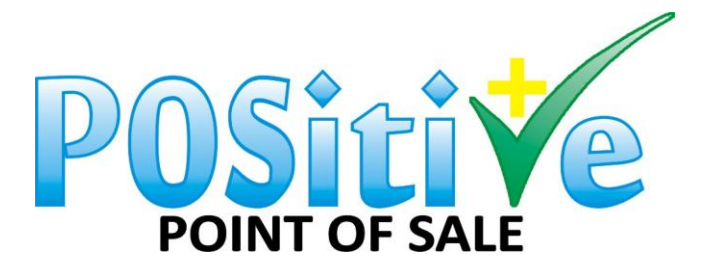

# **Connecting a 2nd POS device to your POSitive Point of Sale PC**

- 1. On your 2<sup>nd</sup> POS PC go to your Start menu.
- 2. Search for cmd.exe file.
- 3. Then open.

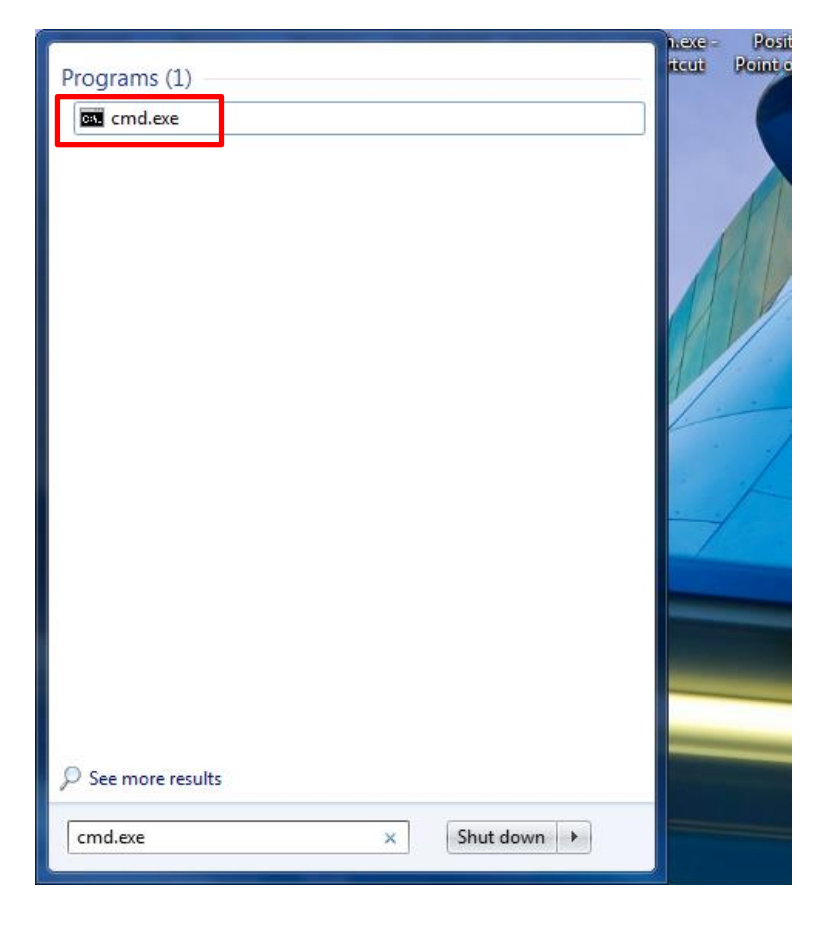

4. Then type 'ipconfig', see below.

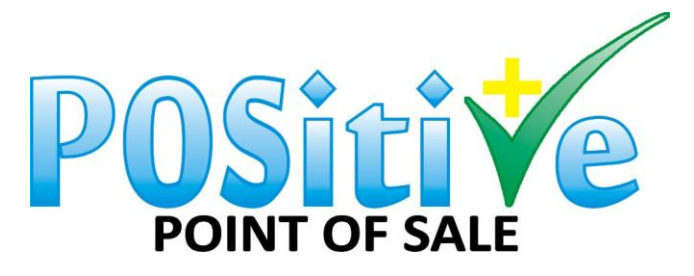

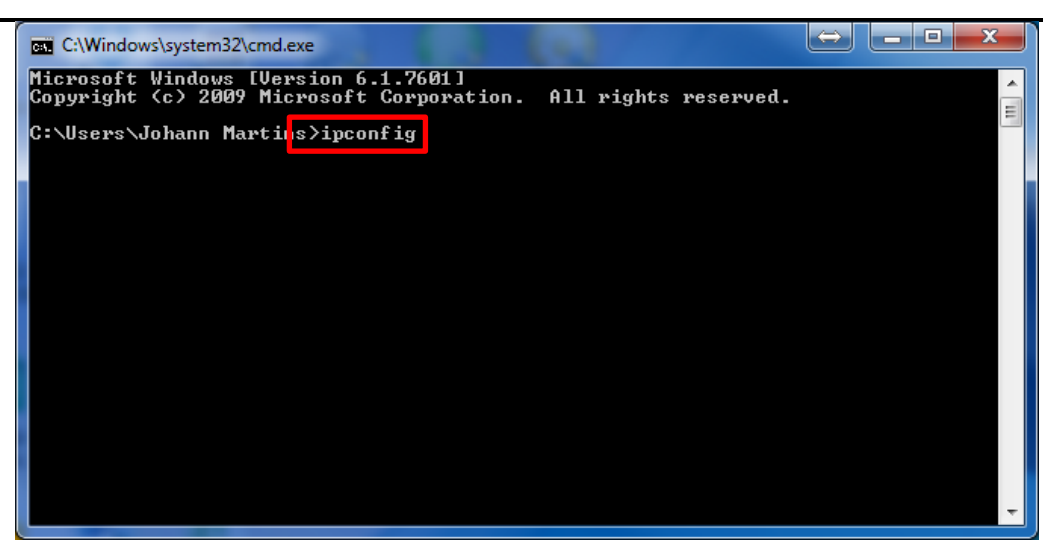

5. Search for the IP configuration where your main POS is connected to and write down the IP address.

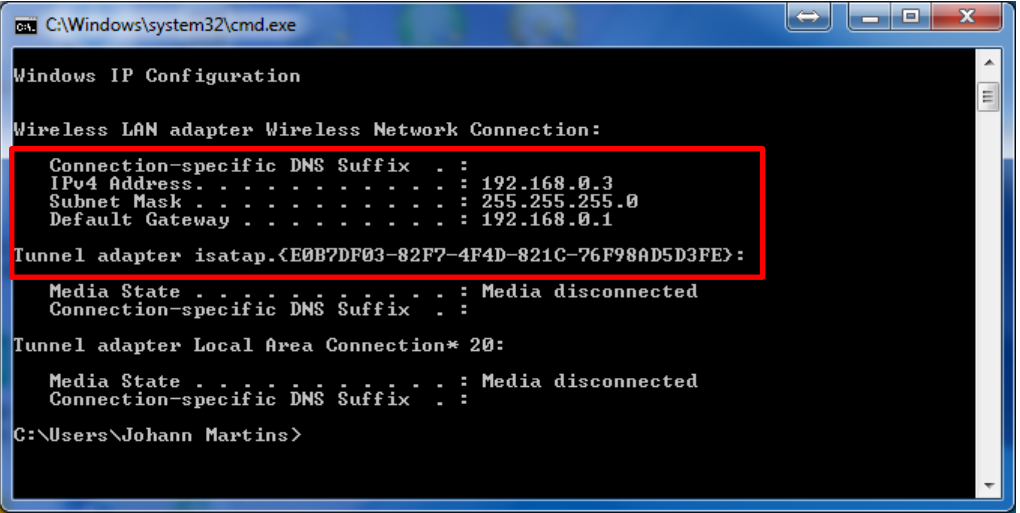

Do the same from your main POS PC and ping your 2<sup>nd</sup> POS PC from here. Nothing will work if you cannot ping the main POS PC from the 2<sup>nd</sup> POS PC. If it does not ping, please resolve.

- 6. On the main POS PC go to My Computer.
- 7. Then go to C-Drive.

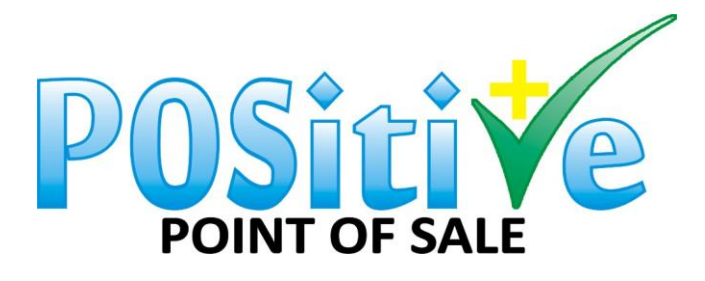

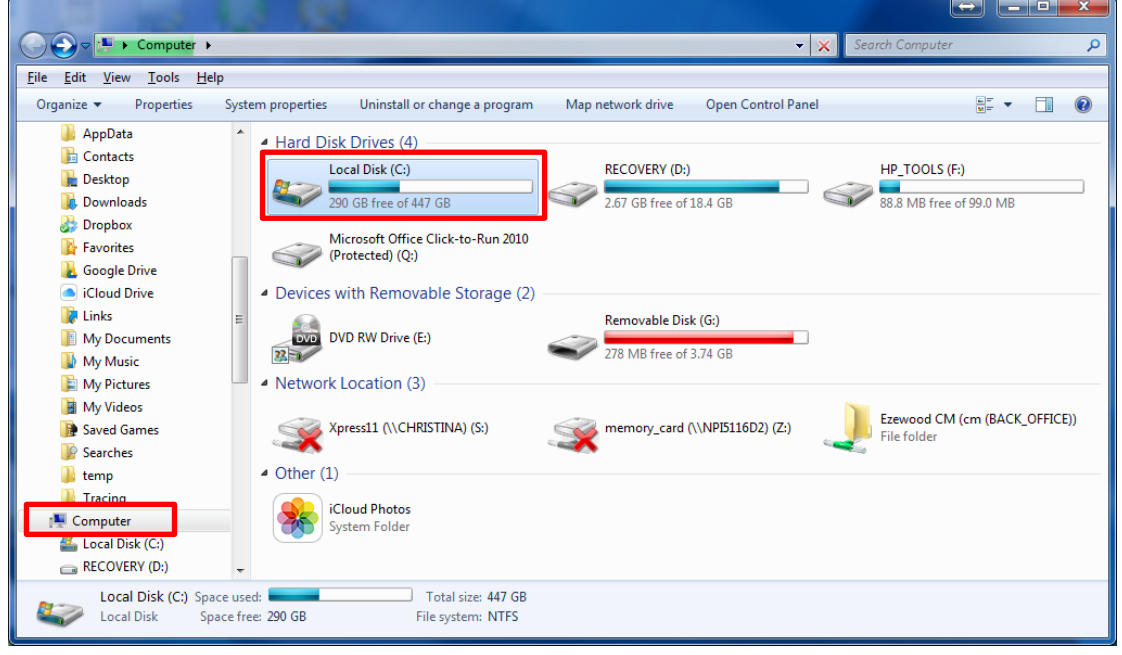

8. Go to Program Files (x86).

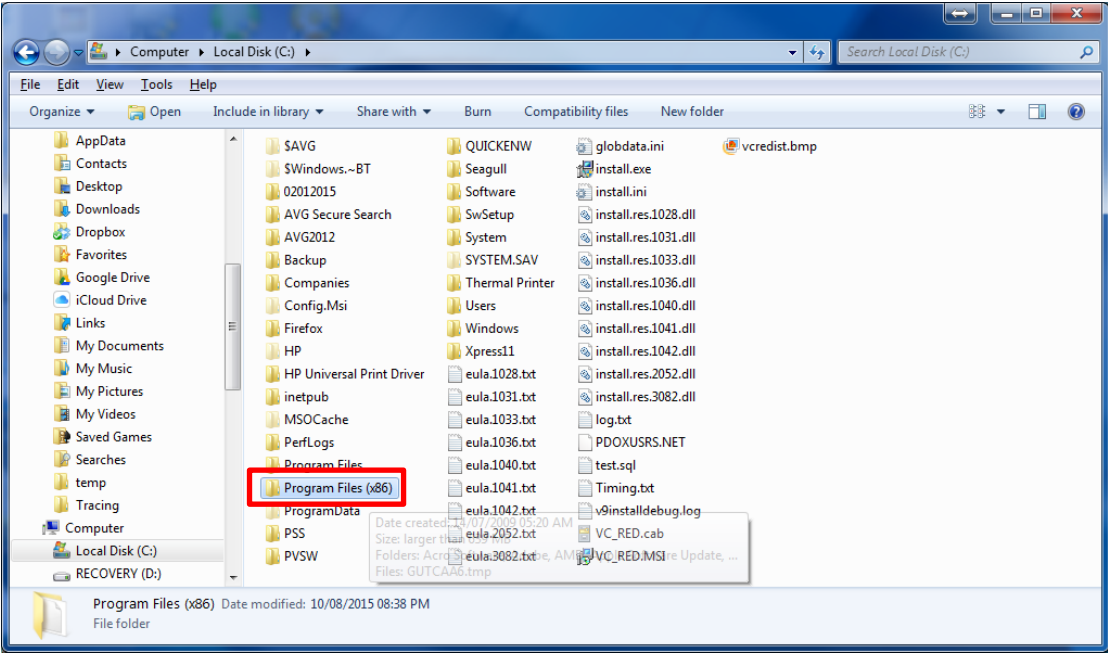

9. Go to Positive Point of Sale.

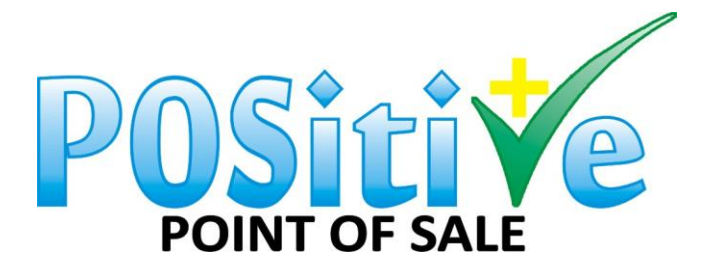

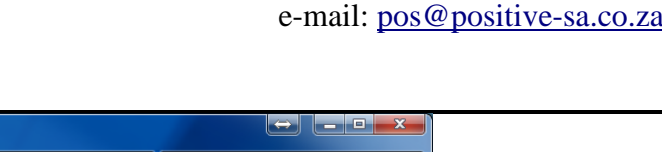

| Edit View Tools<br>Help<br><b>File</b><br>Share with $\blacktriangledown$<br>Include in library $\blacktriangledown$<br>New folder<br>龍 ▼<br>Organize $\blacktriangledown$<br><b>Open</b><br>Burn<br>П<br>Tracing<br>Name<br>Date modified<br>Size<br>Type<br>Computer<br><b>PC Connectivity Solution</b><br>File folder<br>10/12/2011 05:39<br>Local Disk (C:)<br><b>PDF Pro Software</b><br>File folder<br>15/05/2012 12:35<br>SAVG<br>PDF <sub>24</sub><br>19/09/2012 07:37<br>File folder<br>\$Windows.~BT<br>06/10/2012 02:55<br><b>File folder</b><br>player<br>02012015<br><b>Positive Lite</b><br>File folder<br>04/05/2015 01:45<br><b>AVG Secure Search</b><br><b>Positive Live</b><br>18/04/2015 01:06<br>File folder<br>AVG2012<br><b>Positive Point of Sale</b><br>File folder<br>19/08/2015 03:30<br>Backup<br><b>Positive Point of Sale Demo</b><br>File folder<br>02/01/2015 11:38<br>Companies<br>File folder<br>PostgreSQL<br>11/11/2014 11:19<br>Config.Msi<br>Pro Surveillance System(EN)<br>26/10/2012 12:05<br>File folder<br>Firefox<br>ProPOS Retail Systems<br>01/12/2014 12:07<br>File folder<br>HP<br>psqlODBC<br>11/11/2014 11:24<br>File folder<br><b>HP Universal Print Drive</b><br><b>OuickTime</b><br>File folder<br>12/11/2014 03:13<br>inetpub<br><b>Realtek</b><br>25/09/2010 11:06<br><b>File folder</b><br><b>MSOCache</b><br><b>Reference Assemblies</b><br>14/07/2009 07:32<br>File folder<br>PerfLogs<br><b>Registry Helper</b><br>07/12/2014 09:55<br>File folder<br><b>Program Files</b><br><b>Research In Motion</b><br>File folder<br>25/11/2014 12:55<br>Program Files (x86)<br>25/03/2015 03:32<br><b>File folder</b><br>Seagull<br>ProgramData<br><b>B</b> Skype<br>17/07/2015 10:35<br>File folder |                        | ▶ Computer ▶ Local Disk (C:) ▶ Program Files (x86) ▶ | $+$<br>$\mathbf{v}$ | Search Program Files (x86) | م |
|----------------------------------------------------------------------------------------------------|------------------------|------------------------------------------------------|---------------------|----------------------------|---|
|                                                                                                    |                        |                                                      |                     |                            |   |
|                                                                                                    |                        |                                                      |                     |                            |   |
|                                                                                                    |                        |                                                      |                     |                            |   |
|                                                                                                    |                        |                                                      |                     |                            |   |
|                                                                                                    |                        |                                                      |                     |                            |   |
|                                                                                                    |                        |                                                      |                     |                            |   |
|                                                                                                    |                        |                                                      |                     |                            |   |
|                                                                                                    |                        |                                                      |                     |                            |   |
|                                                                                                    |                        |                                                      |                     |                            |   |
|                                                                                                    |                        |                                                      |                     |                            |   |
|                                                                                                    |                        |                                                      |                     |                            |   |
|                                                                                                    |                        |                                                      |                     |                            |   |
|                                                                                                    |                        |                                                      |                     |                            |   |
|                                                                                                    |                        |                                                      |                     |                            |   |
|                                                                                                    |                        |                                                      |                     |                            |   |
|                                                                                                    |                        |                                                      |                     |                            |   |
|                                                                                                    |                        |                                                      |                     |                            |   |
|                                                                                                    |                        |                                                      |                     |                            |   |
|                                                                                                    |                        |                                                      |                     |                            |   |
|                                                                                                    |                        |                                                      |                     |                            |   |
|                                                                                                    |                        |                                                      |                     |                            |   |
|                                                                                                    |                        |                                                      |                     |                            |   |
| Shared with: Everyone; Johann Martins                                                                                                    | Positive Point of Sale | State: <b>3</b> Shared                               |                     |                            |   |
| <b>File folder</b><br>Date modified: 19/08/2015 03:30 P.M.<br>Shared with: Everyone; Johann Martins                                                                                                    |                        |                                                      |                     |                            |   |

10. Go to Config.exe and right click, then click on – run as administrator.

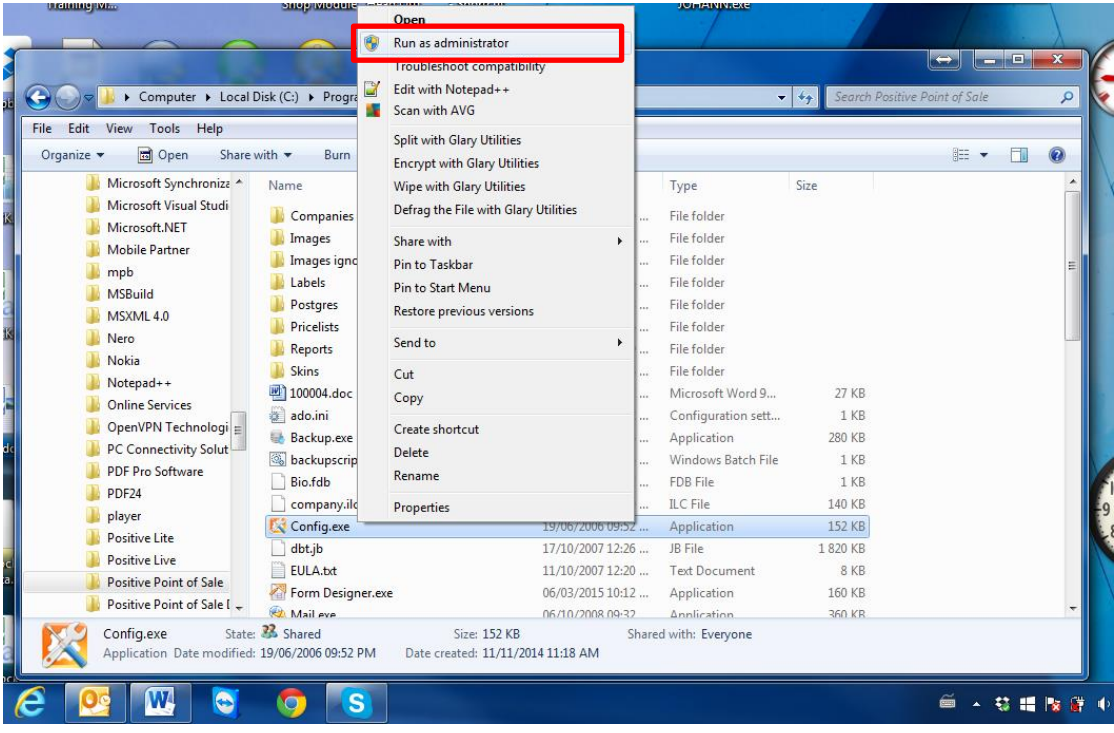

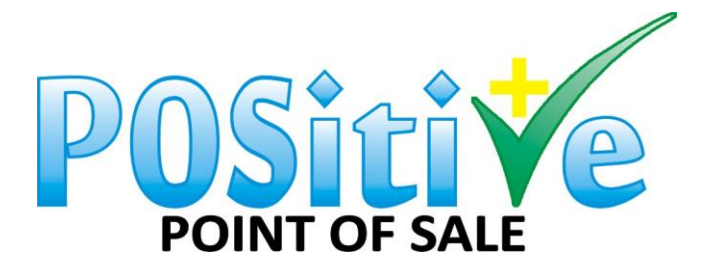

11. Database Type should always be 3.

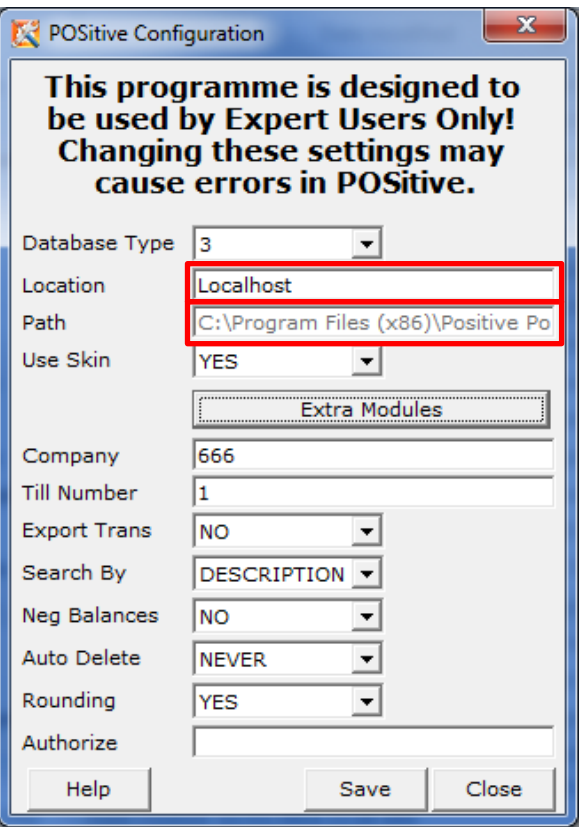

Location: Main POS PC: localhost 2<sup>nd</sup> POS PC: IP address of the main POS PC e.g. 10.0.0.3

Path: Main POS PC:

2<sup>nd</sup> POS PC: [\\main](file://///main) POS PC ip address\Positive Point of Sale Company: Company number when you created your database e.g. 100 Till number: Till number for this PC, must be different for each PC e.g. 2

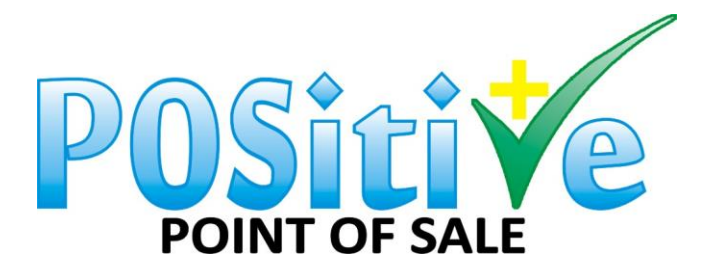

12. On the main POS PC go to My Computer, C-Drive and then PostgreSQL.

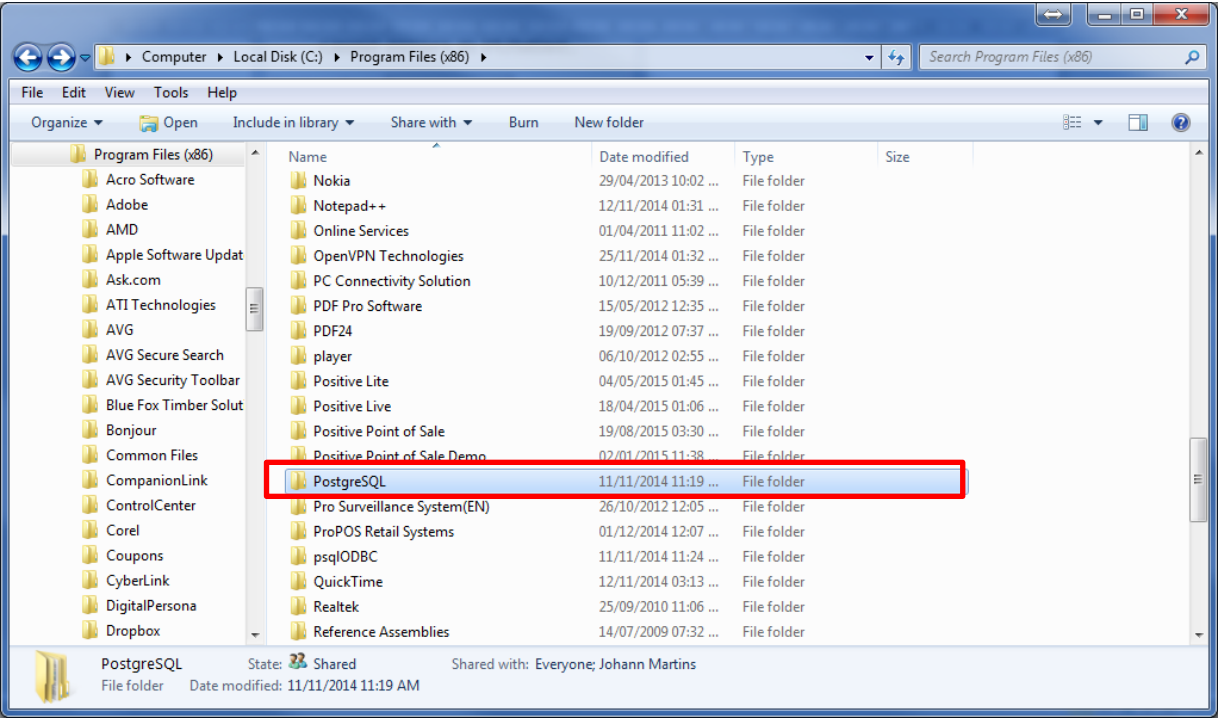

### 13. Click on 9.3.

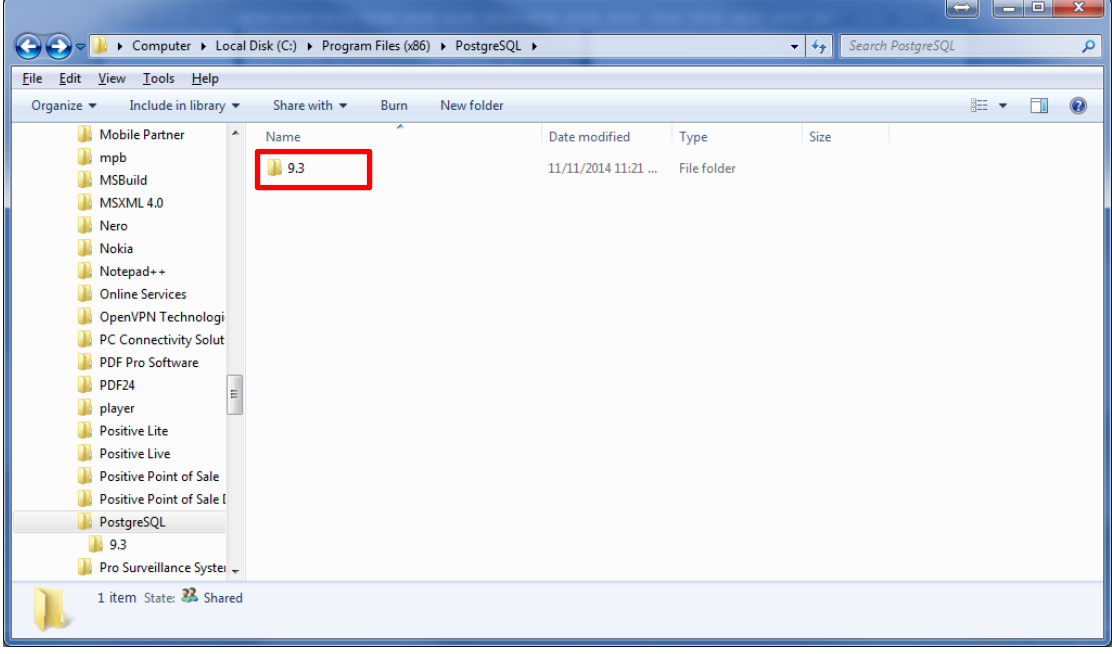

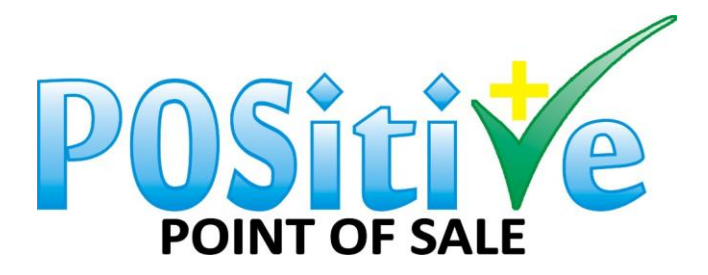

### 14. Click on data.

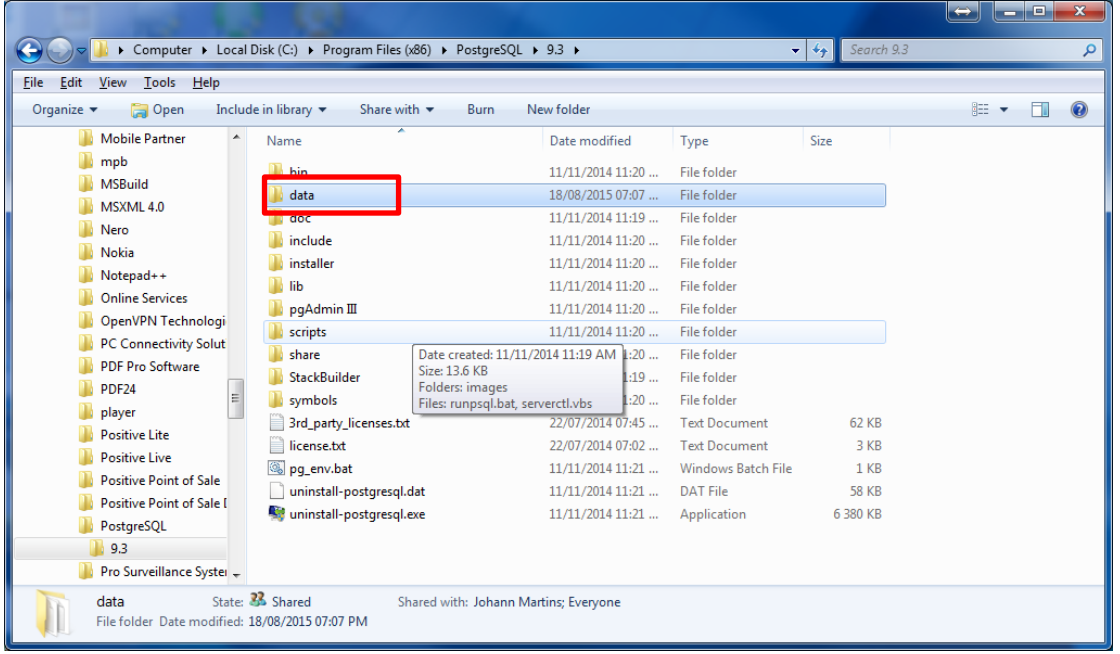

### 15. Click on pg\_hba.conf.

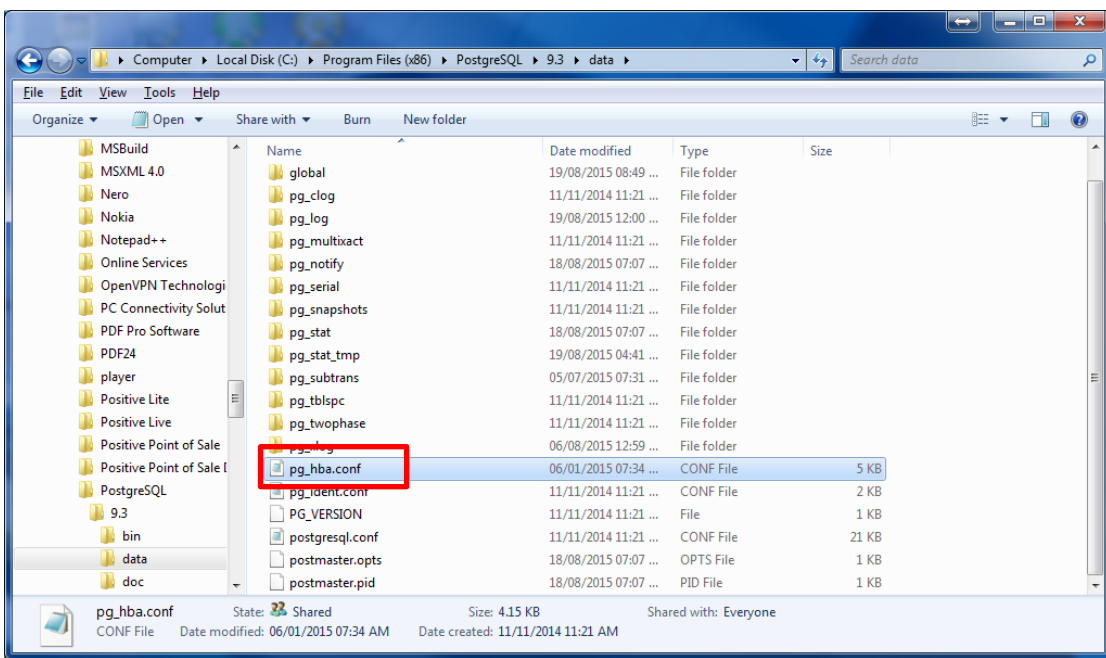

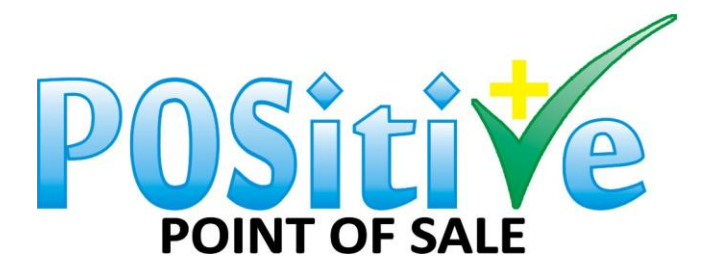

16. Change the setting like this below.

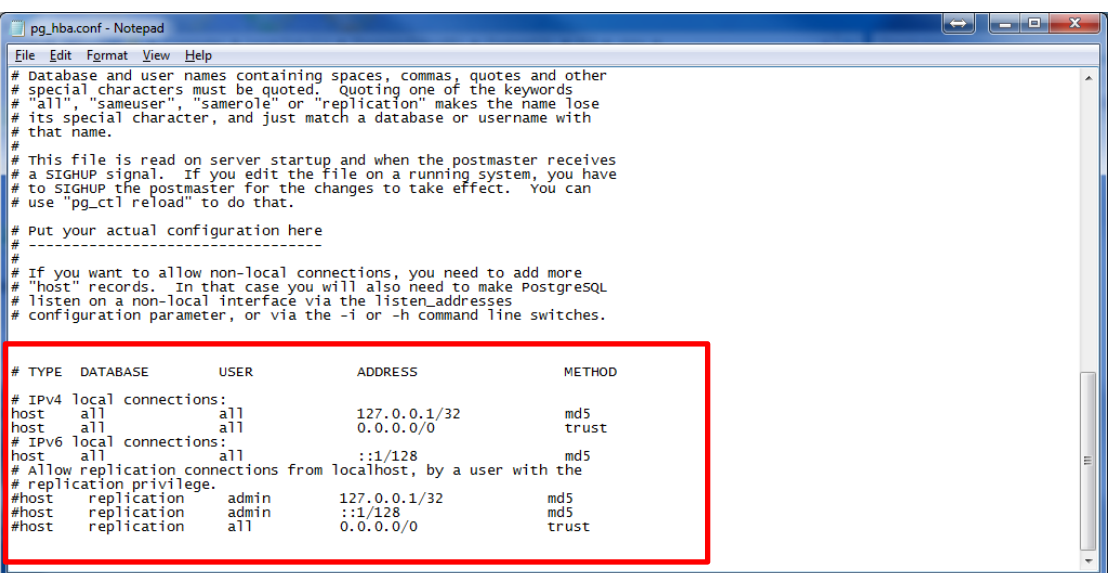

### **SHARING YOUR MAIN POS PC WITH PERMISSIONS:**

17. Go to your C-Drive on the main POS PC

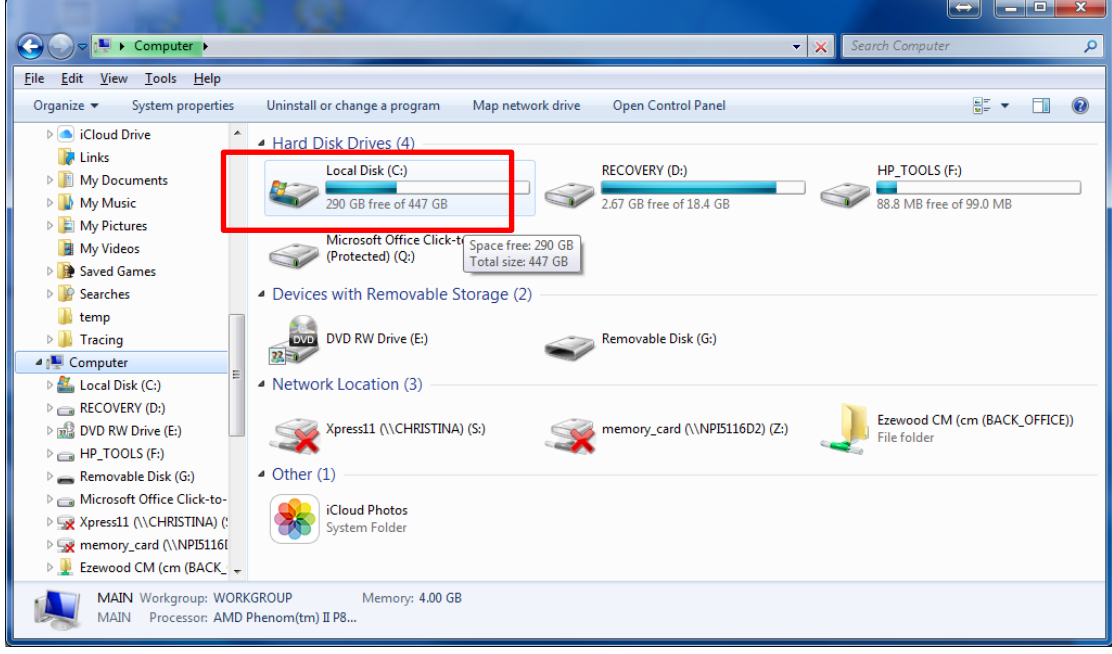

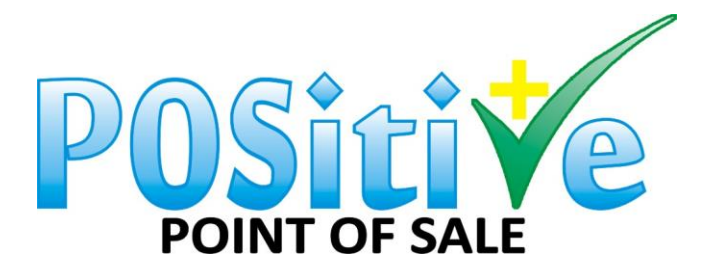

18. Go to Program Files (x86).

|                                                                          |                                  |                        |                          |              | $\leftrightarrow$      |     | ا واد | $\mathbf{x}$ |
|--------------------------------------------------------------------------|----------------------------------|------------------------|--------------------------|--------------|------------------------|-----|-------|--------------|
| Computer Local Disk (C:) L                                               |                                  |                        |                          | $+$<br>▾┆    | Search Local Disk (C:) |     |       | م            |
| <b>Tools</b><br>Help<br><b>View</b><br><b>File</b><br>Edit               |                                  |                        |                          |              |                        |     |       |              |
| Share with $\blacktriangledown$<br>Burn<br>Organize $\blacktriangledown$ | <b>Compatibility files</b>       | New folder             |                          |              |                        | 非 一 | п     | $\odot$      |
| Cloud Drive<br>$\blacktriangle$                                          | <b>SAVG</b>                      | <b>OUICKENW</b>        | qlobdata.ini             | vcredist.bmp |                        |     |       |              |
| <b>Z</b> Links                                                           | \$Windows.~BT                    | Seagull                | <sup>1</sup> install.exe |              |                        |     |       |              |
| <b>My Documents</b>                                                      | 02012015                         | Software               | install.ini              |              |                        |     |       |              |
| W.<br>My Music                                                           | <b>AVG Secure Search</b>         | SwSetup                | @ install.res.1028.dll   |              |                        |     |       |              |
| My Pictures                                                              | AVG2012                          | System                 | @ install.res.1031.dll   |              |                        |     |       |              |
| My Videos                                                                | Backup                           | SYSTEM.SAV             | 8 install.res.1033.dll   |              |                        |     |       |              |
| Saved Games                                                              | Companies                        | <b>Thermal Printer</b> | la install.res.1036.dll  |              |                        |     |       |              |
| <b>Searches</b>                                                          | Config.Msi                       | <b>Users</b>           | install.res.1040.dll     |              |                        |     |       |              |
| temp                                                                     | Firefox                          | <b>Windows</b>         | @ install.res.1041.dll   |              |                        |     |       |              |
| Tracing                                                                  | HP                               | Xpress11               | la install.res.1042.dll  |              |                        |     |       |              |
| Computer<br>≔                                                            | <b>HP Universal Print Driver</b> | eula.1028.txt          | install.res.2052.dll     |              |                        |     |       |              |
| Local Disk (C:)                                                          | inetpub                          | eula.1031.txt          | la install.res.3082.dll  |              |                        |     |       |              |
| RECOVERY (D:)                                                            | <b>MSOCache</b>                  | eula.1033.txt          | log.txt                  |              |                        |     |       |              |
| <b>DVD RW Drive (E:)</b>                                                 | PerfLogs                         | eula.1036.txt          | <b>PDOXUSRS.NET</b>      |              |                        |     |       |              |
| $H$ P_TOOLS (F:)                                                         | s Eile                           | eula.1040.txt          | test.sql                 |              |                        |     |       |              |
| Removable Disk (G:)                                                      | Program Files (x86)              | eula.1041.txt          | Timing.txt               |              |                        |     |       |              |
| Microsoft Office Click-to-                                               | ProgramData                      | eula.1042.txt          | v9installdebug.log       |              |                        |     |       |              |
| Xpress11 (\\CHRISTINA) (                                                 | <b>PSS</b>                       | eula.2052.txt          | VC RED.cab               |              |                        |     |       |              |
| memory card (\\NPI5116I                                                  | <b>PVSW</b>                      | eula.3082.txt          | <b>NOVC RED.MSI</b>      |              |                        |     |       |              |
| Ezewood CM (cm (BACK +                                                   |                                  |                        |                          |              |                        |     |       |              |
| 58 items                                                                 |                                  |                        |                          |              |                        |     |       |              |

19. Go to Positive Point of Sale and right click.

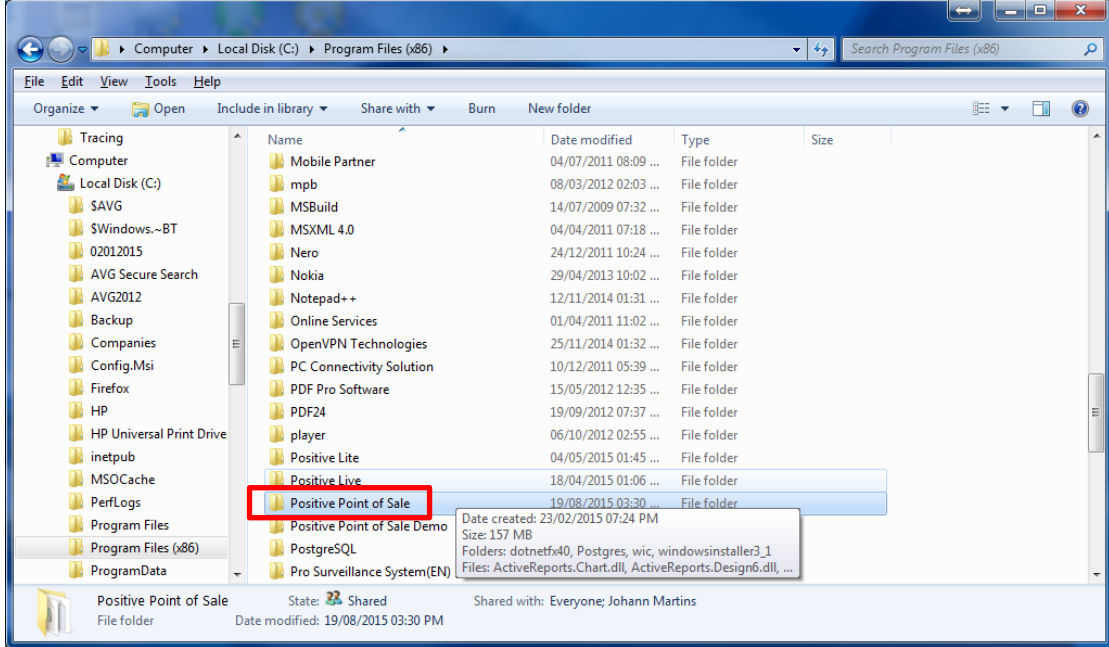

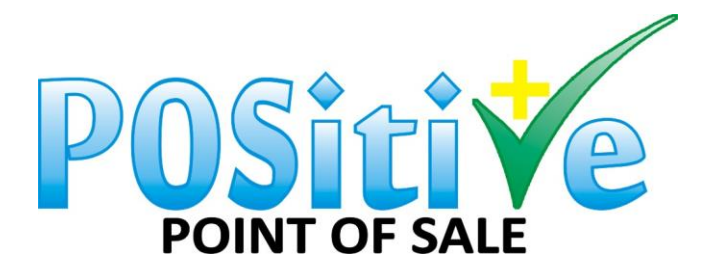

#### 20. Click on properties.

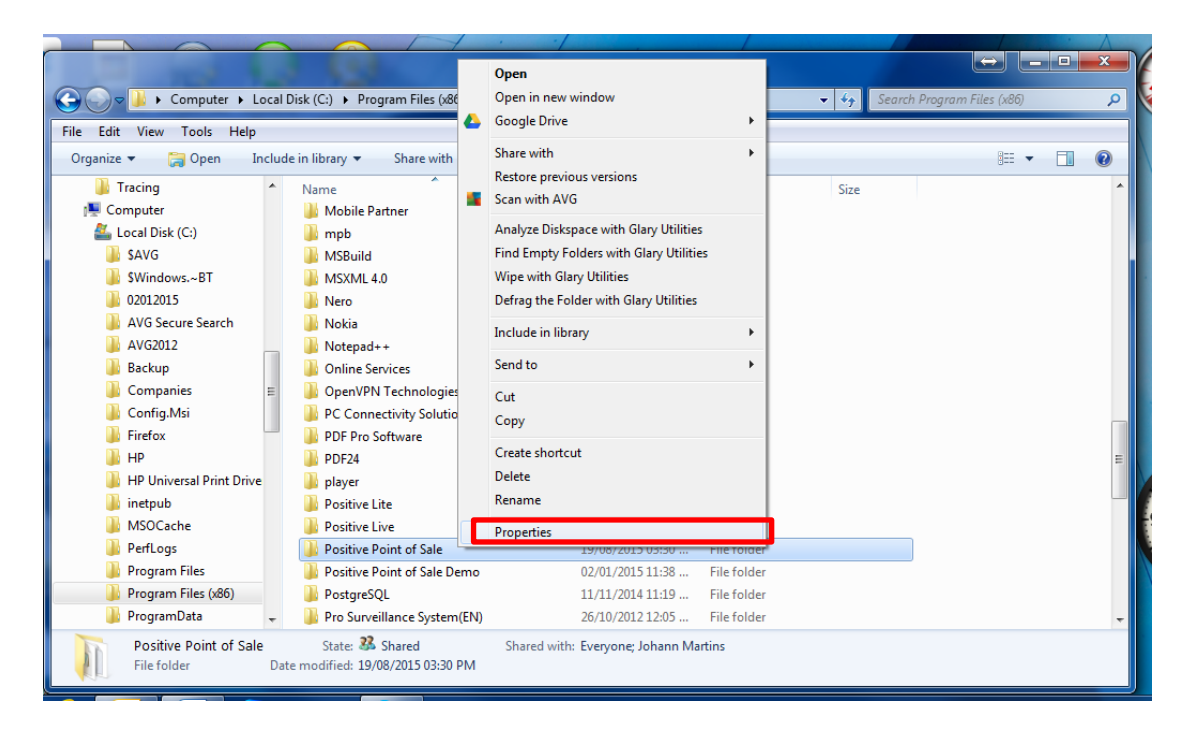

21. Click on advanced sharing.

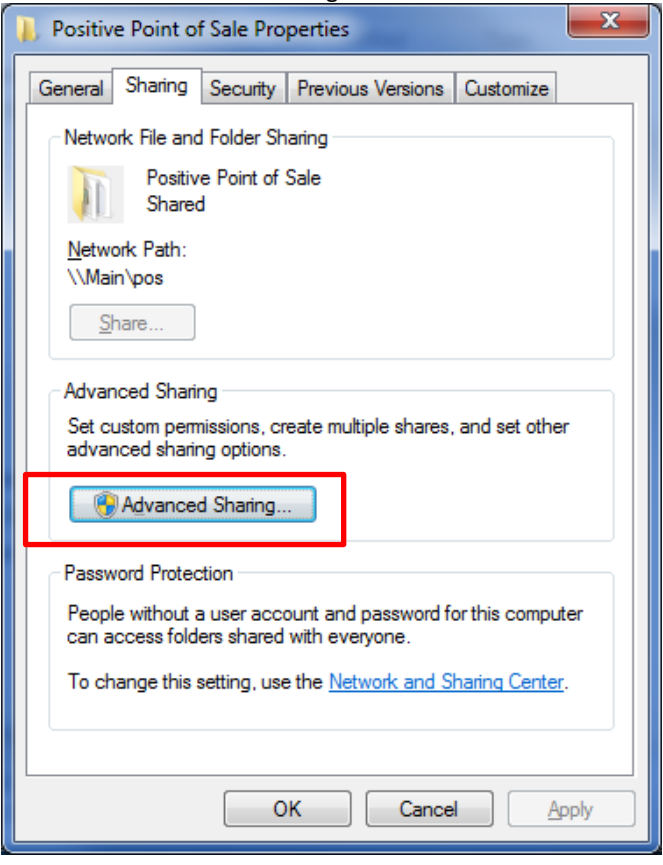

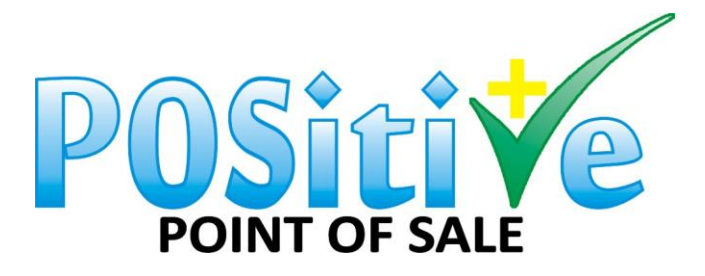

22. Click "Share this folder" and ensure share name is "POSitive Point of Sale" else you will need to change the setting in 11 above. Click on permissions.

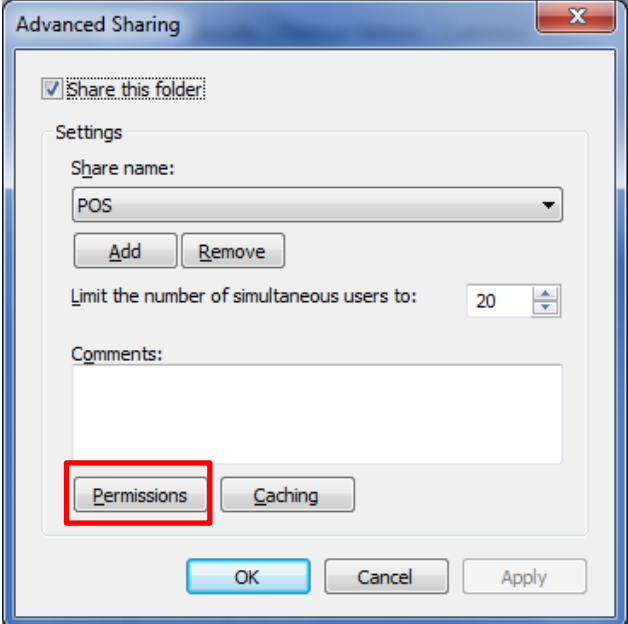

23. Choose everyone. And allow all permissions.

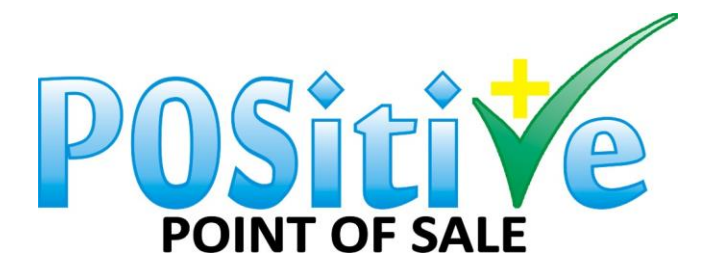

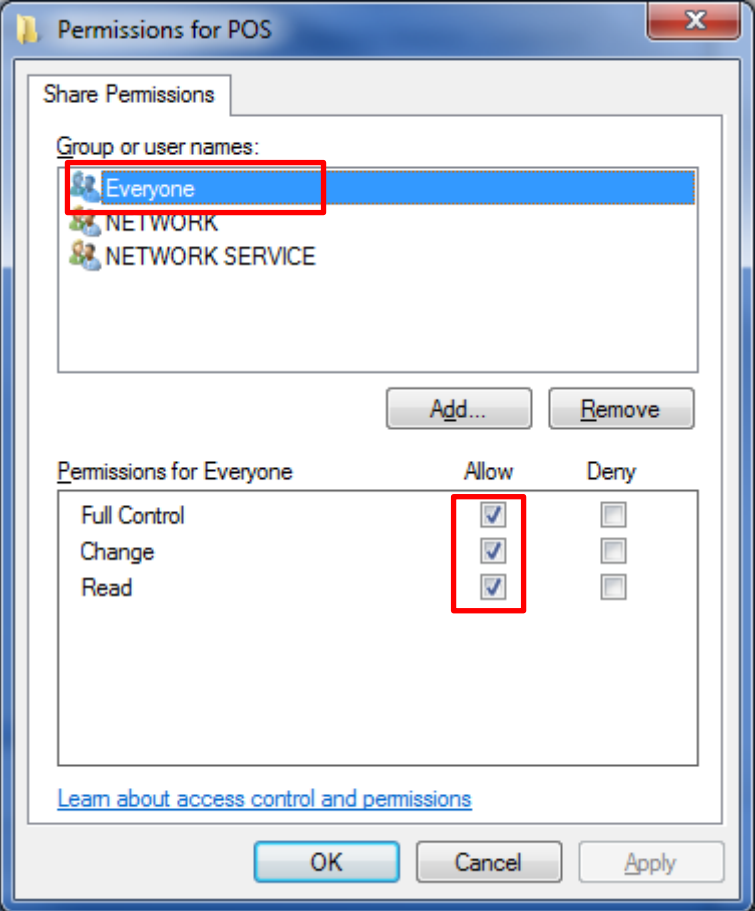

All the Permissions for Everyone should be ALLOW.

If there is not an everyone folder you should create one, see below how to do it.

### Click Add:

Then add (Everyone)

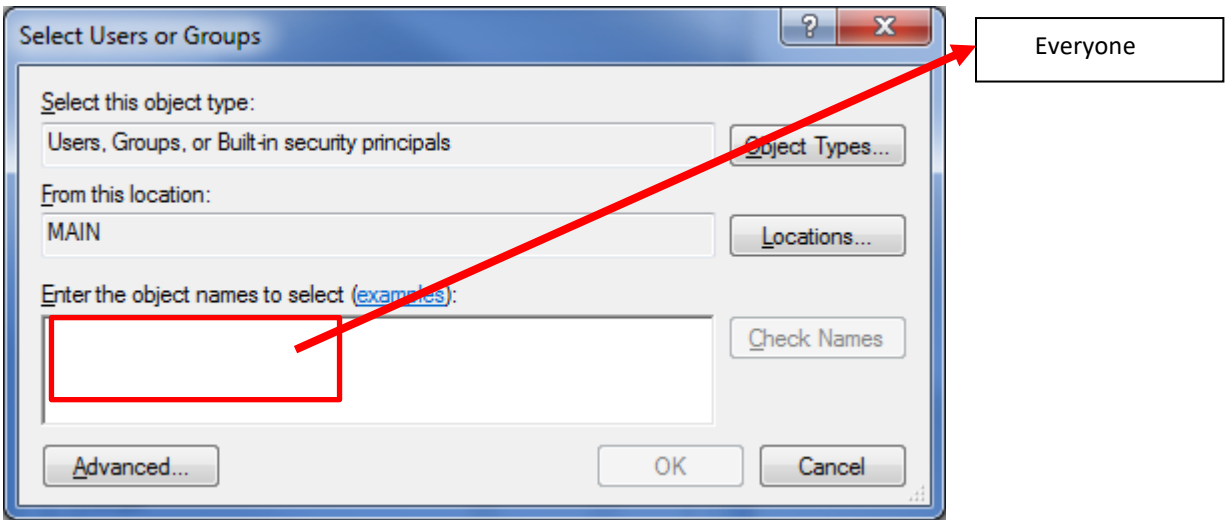

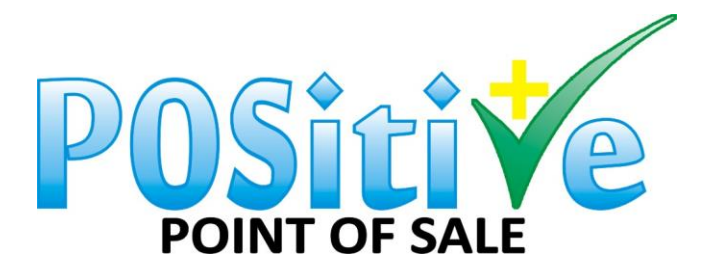

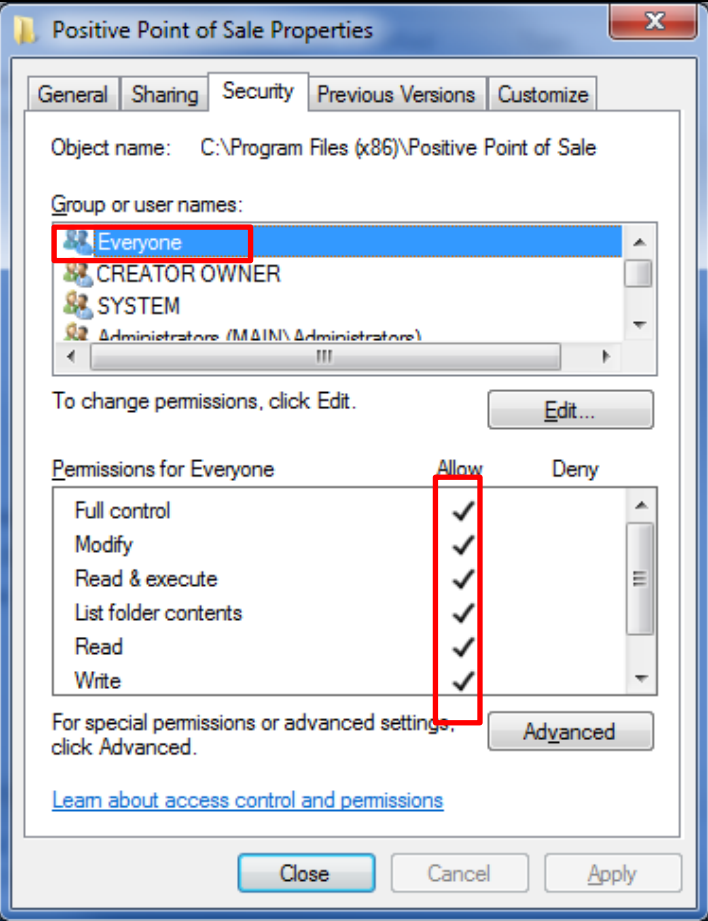

All the Permissions for Everyone should be ALLOW.

Do the same for permissions only on:

• PostgreSQL.

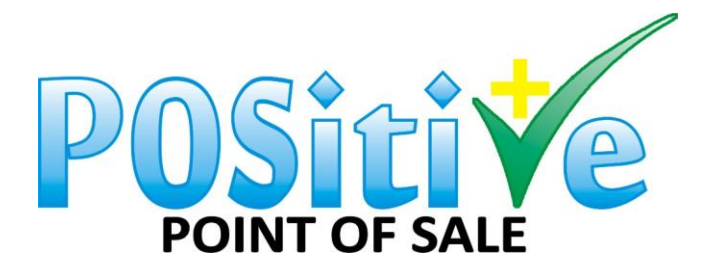

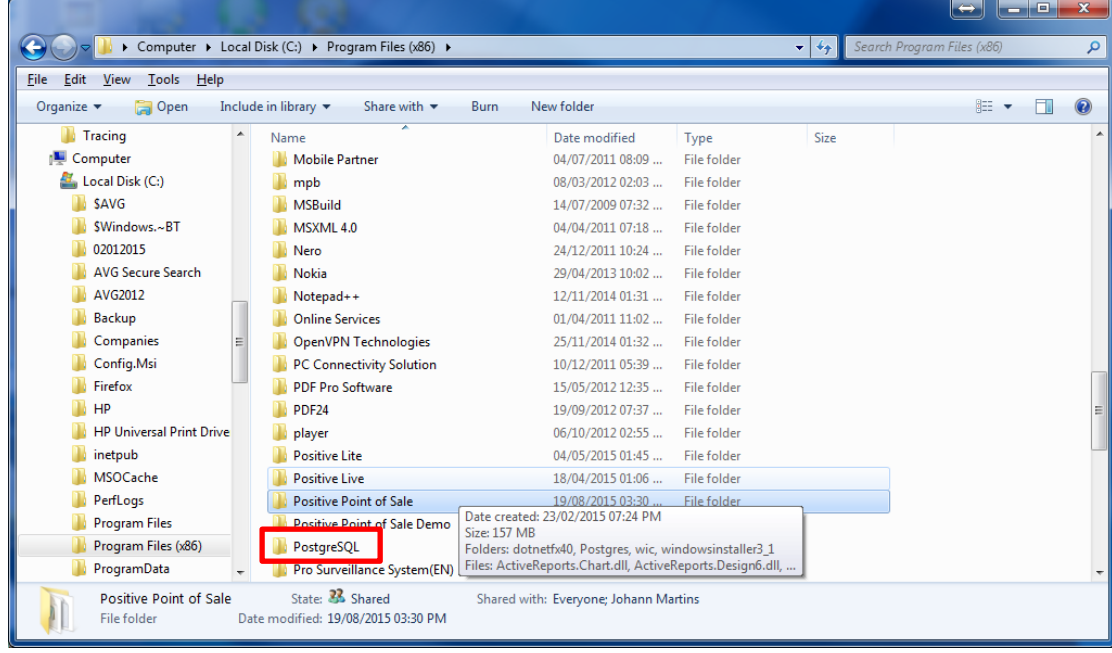

## **FIXED IP ADDRESS ON YOUR MAIN POS PC:**

1. On the main POS PC, right click on network.

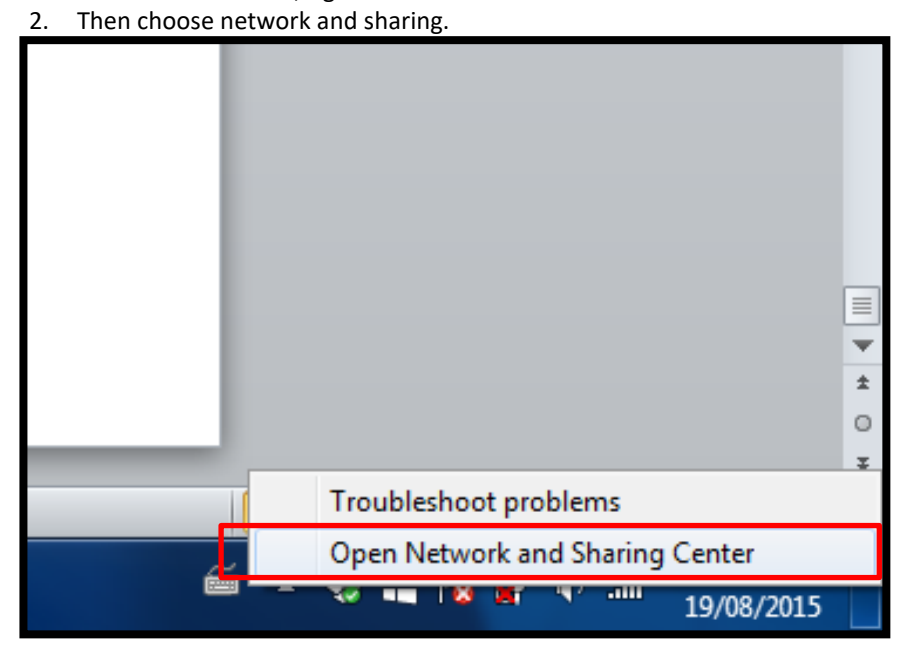

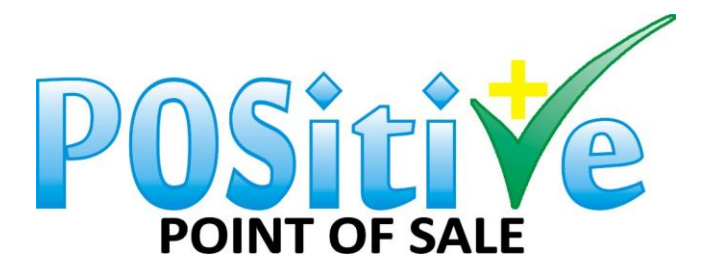

3. Click on change adapter settings.

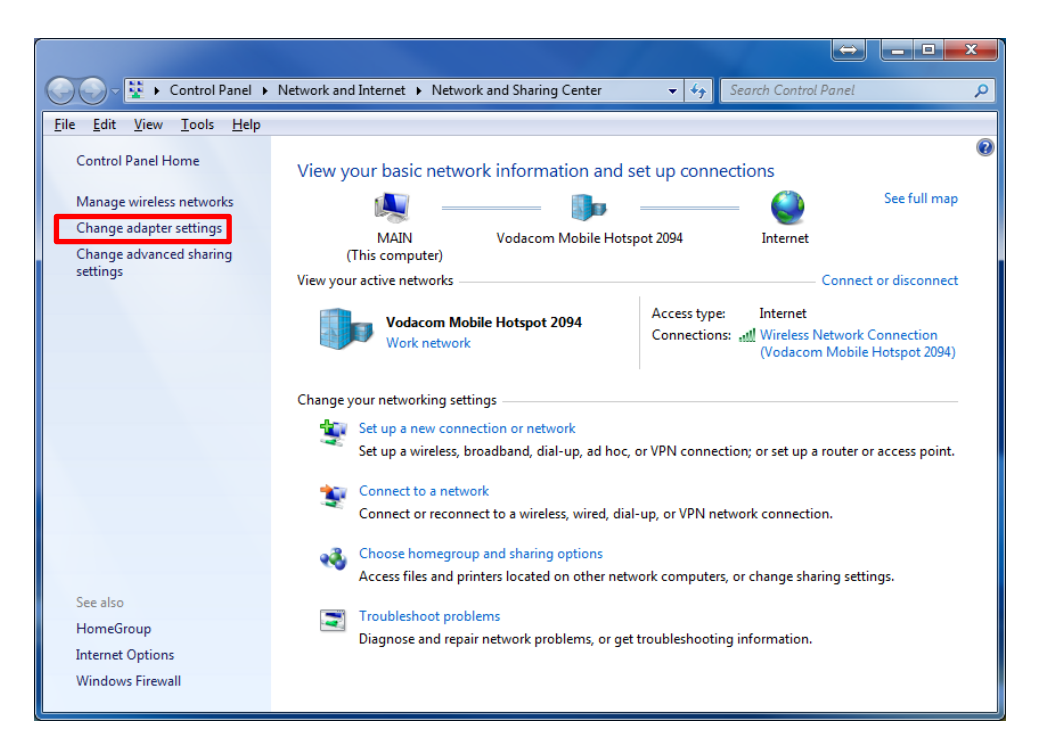

4. Right click on wireless network connection.

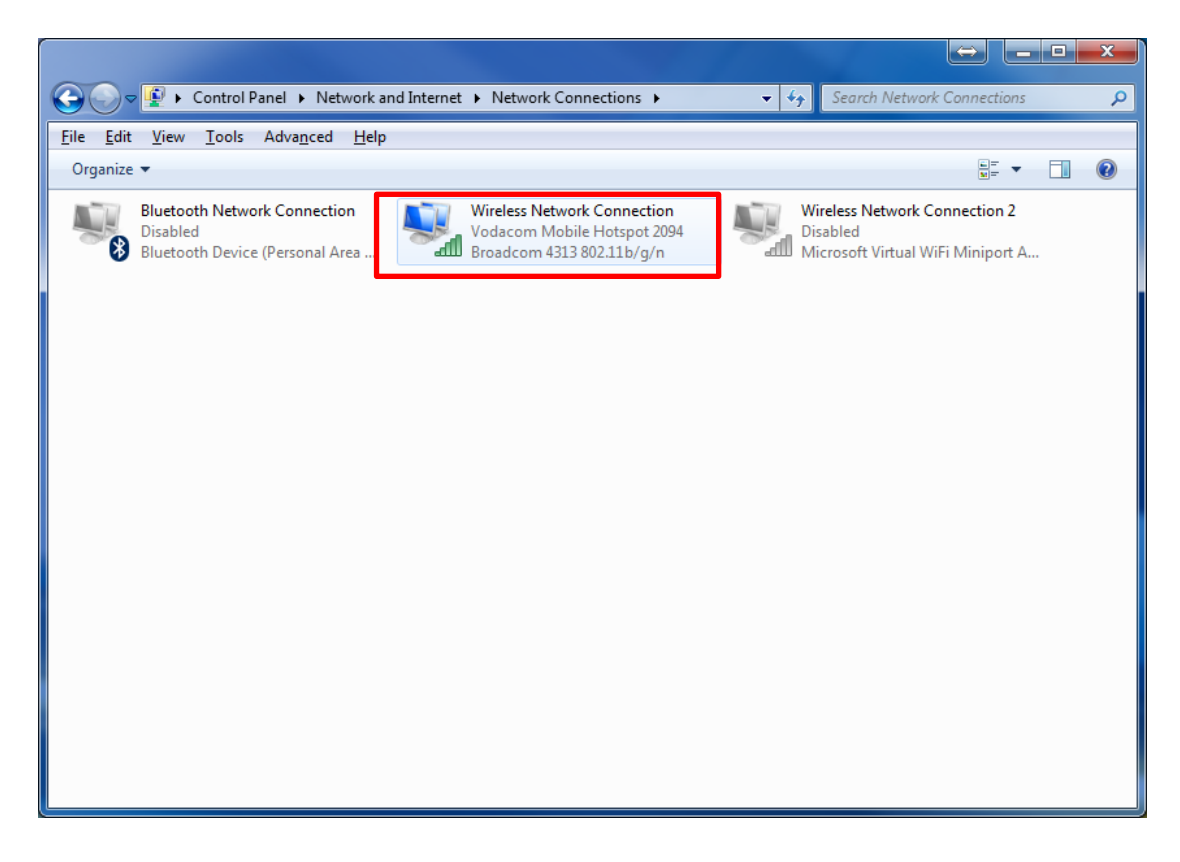

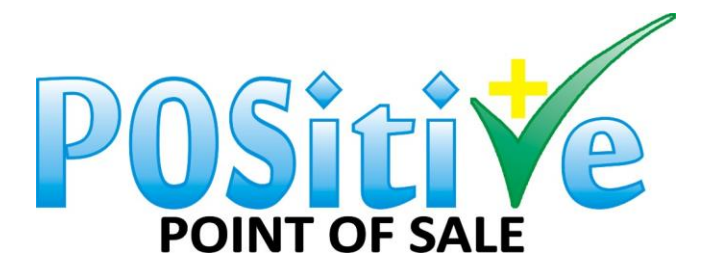

### 5. Click on properties.

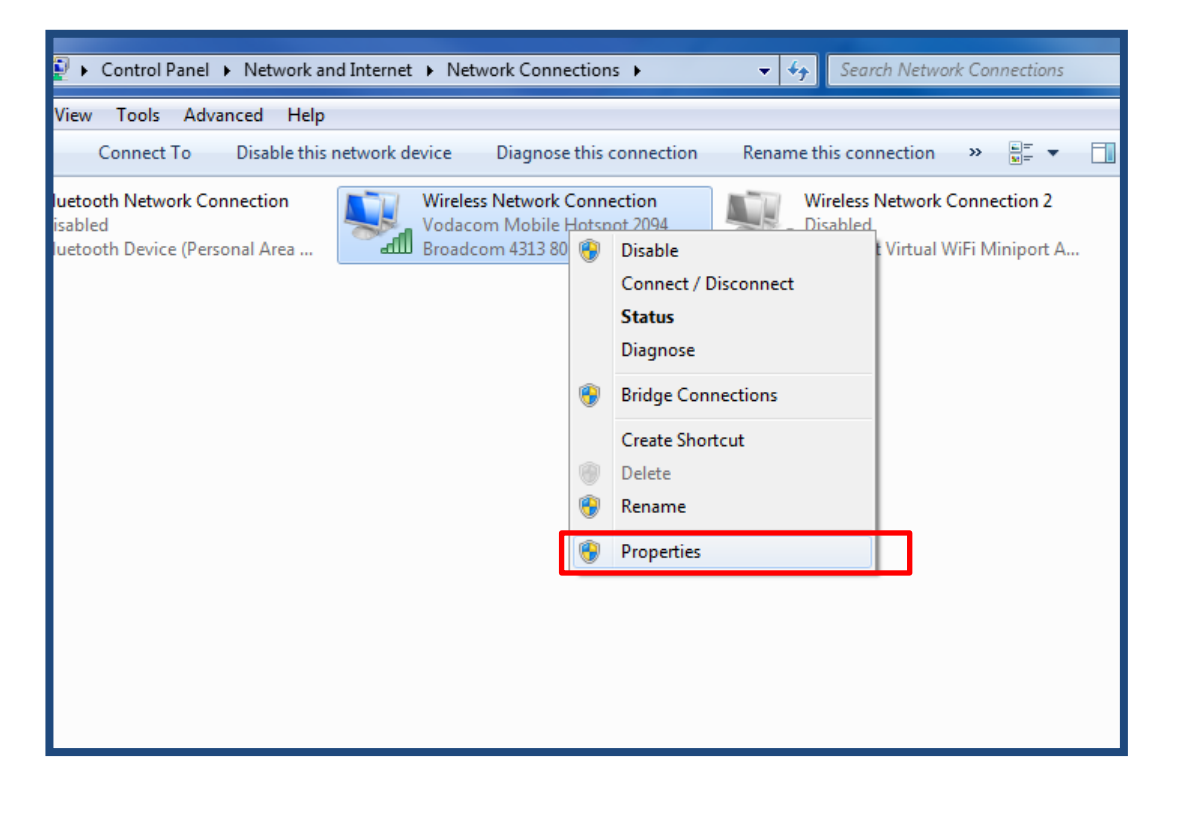

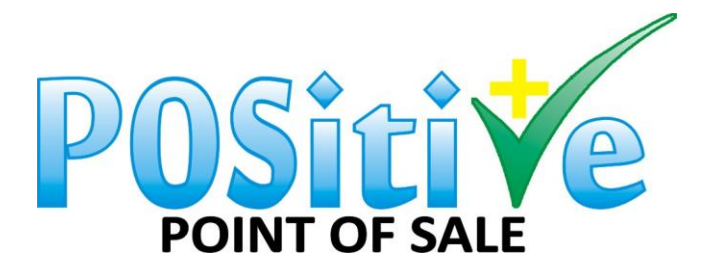

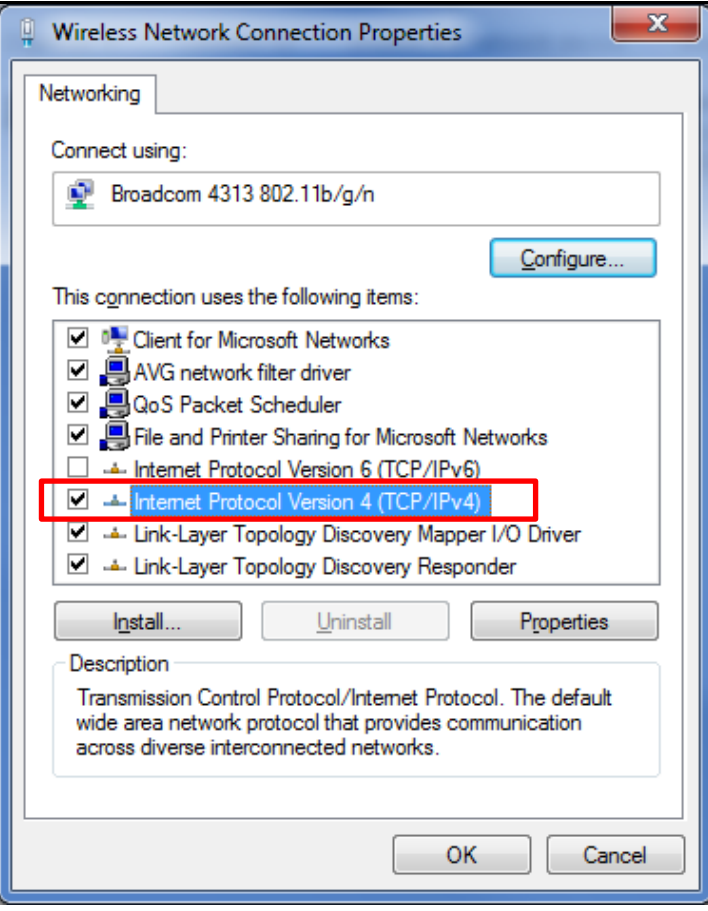

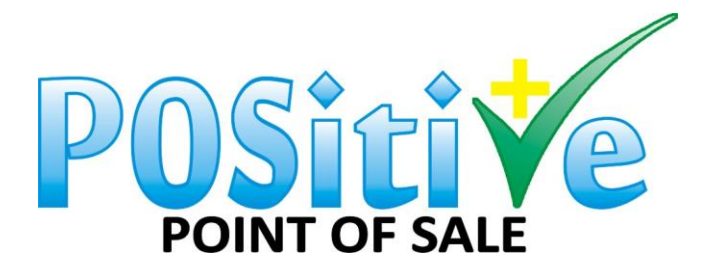

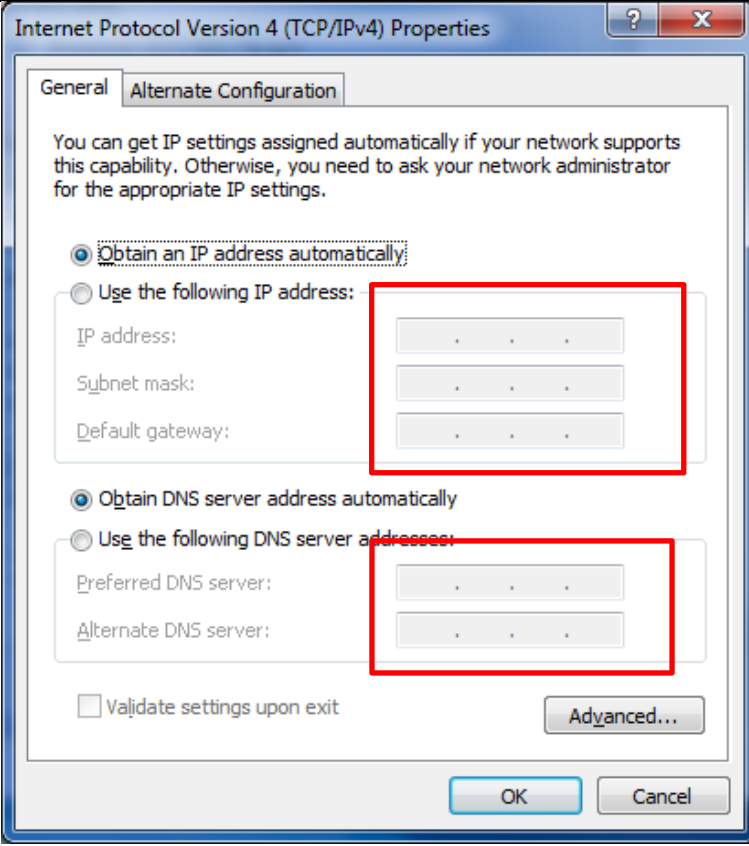

IP Address should be the same as the one in point 11 above.

Also Subnet mask should be as per your original ipconfig

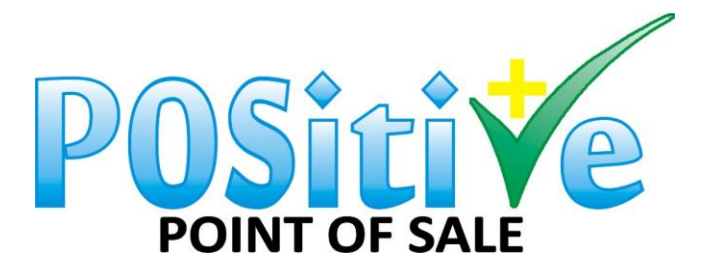

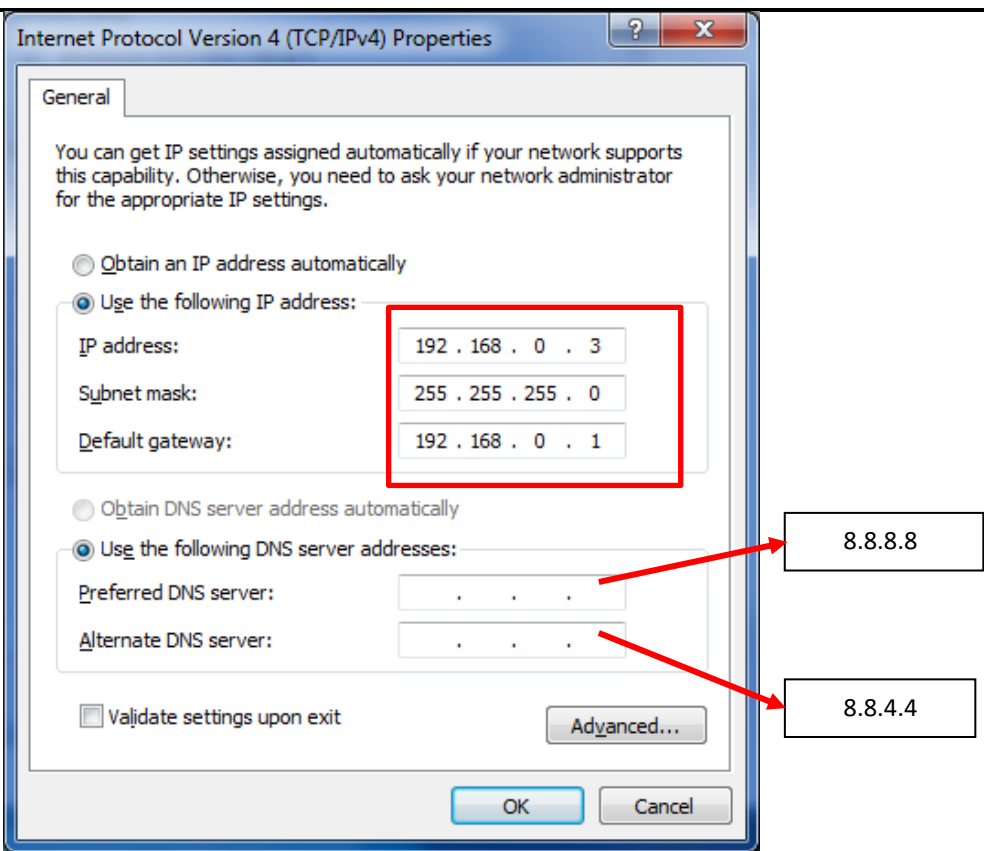

Your Subnet Mask as well your Default Gateway will be under your IP Address. (Wireless Connection)

Please see video on how to do a connection - [Connection](https://www.dropbox.com/s/919w5dse9vglx4j/How%20to%20connect%20pc%60s.mp4?dl=0)

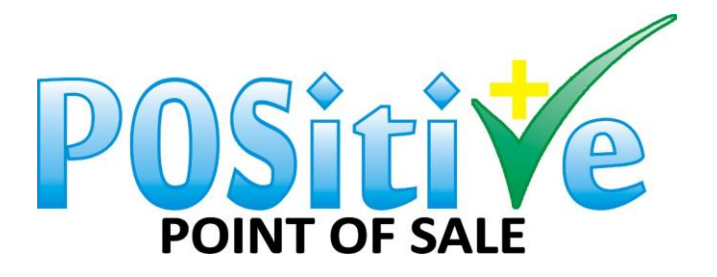

### **SETTING UP YOUR FIREWALL ON YOUR MAIN POS PC**

### Please go to Windows Defender.

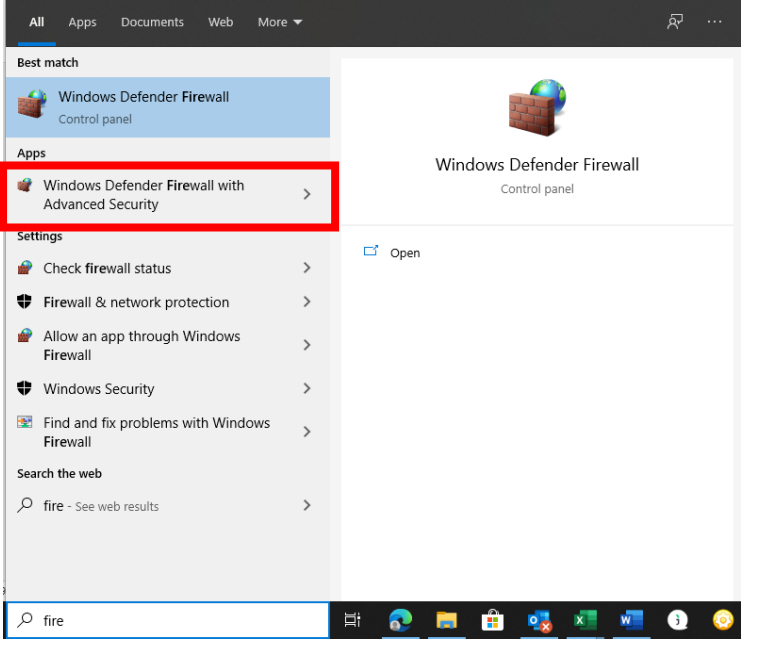

### Add an Inbound and outbound Rule.

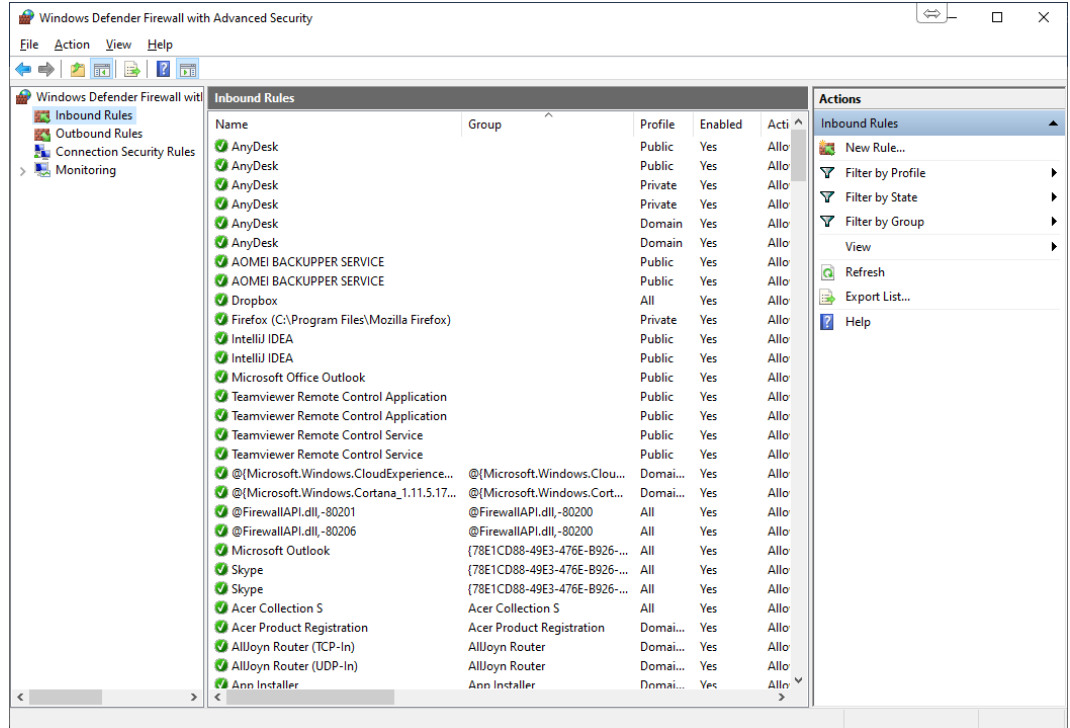

### New Rule according to screenshots below

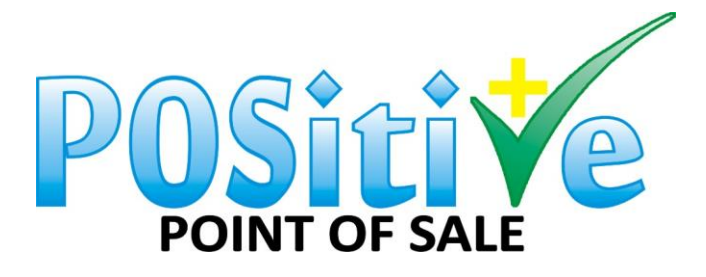

.

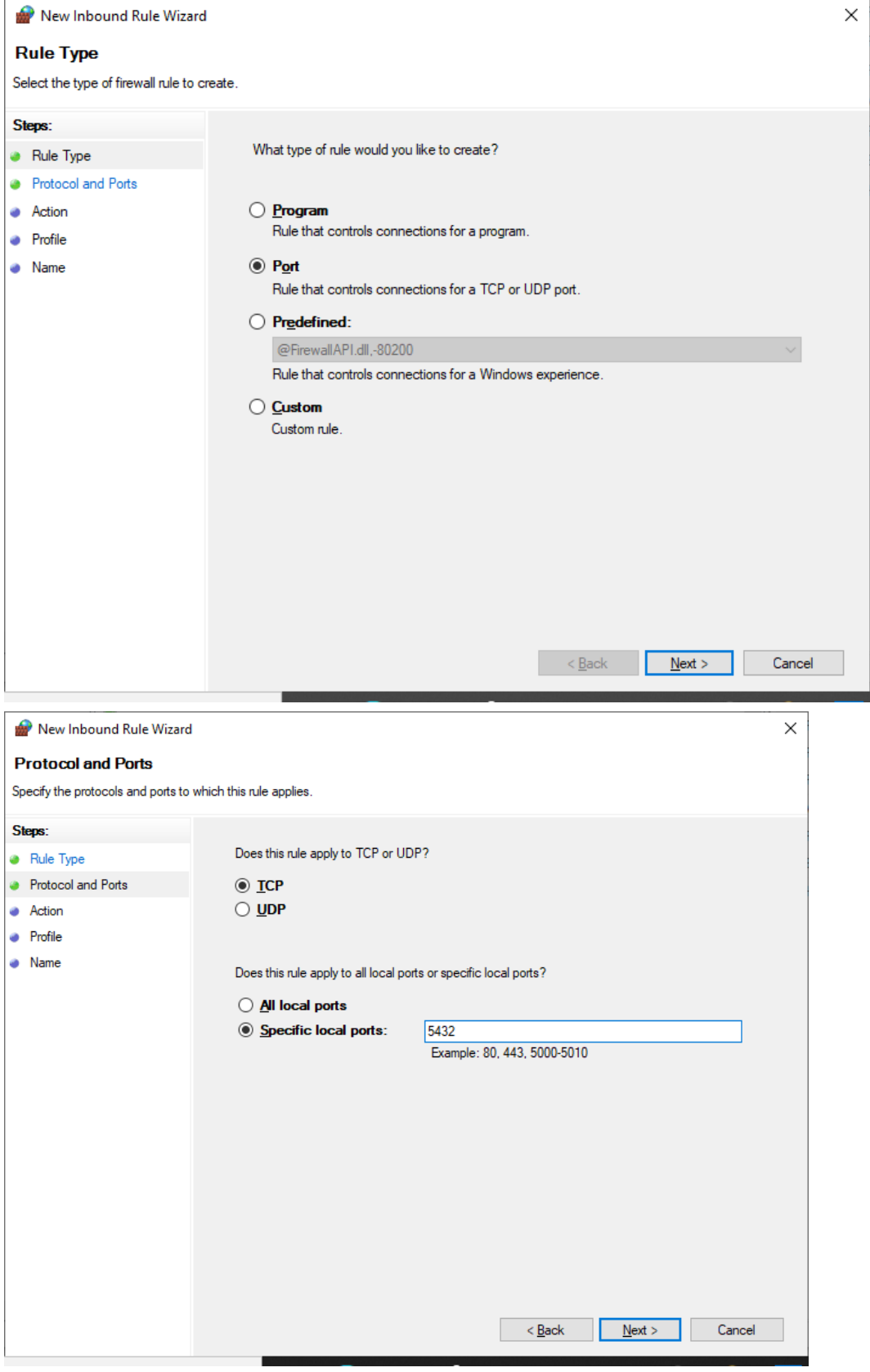

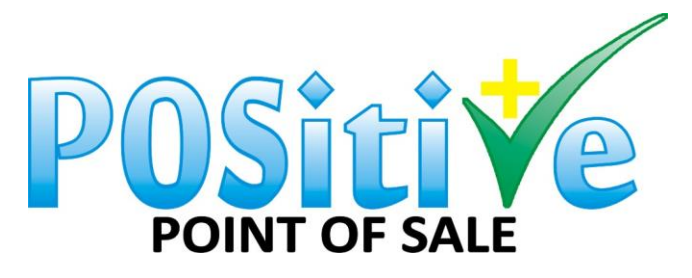

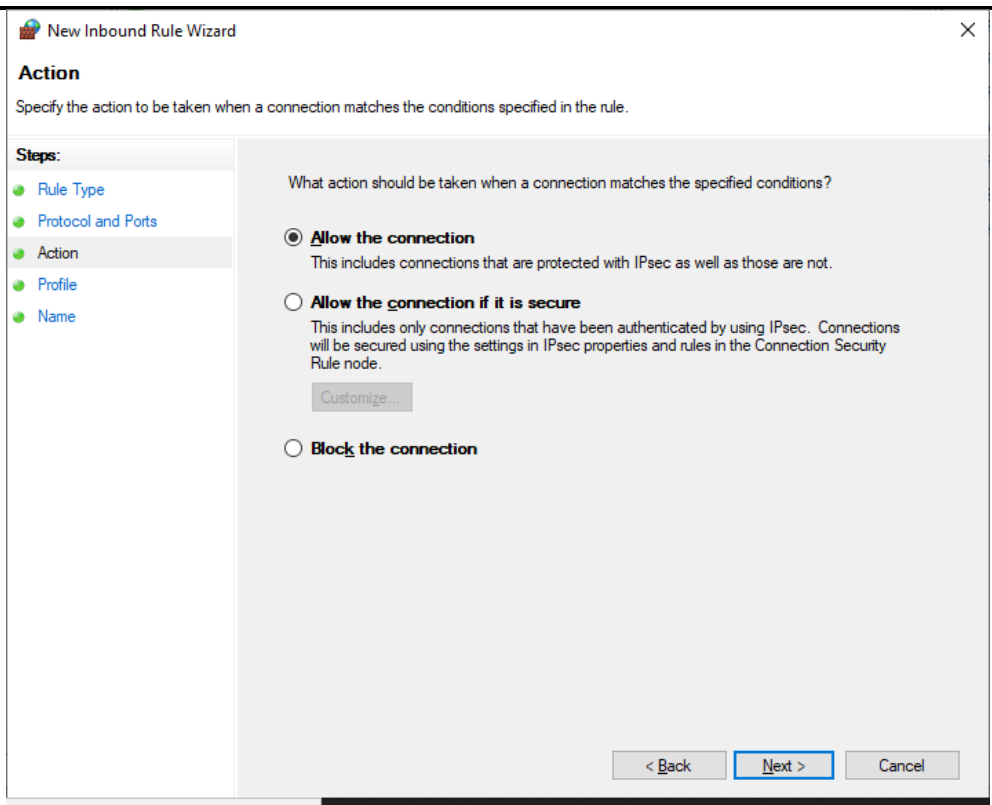

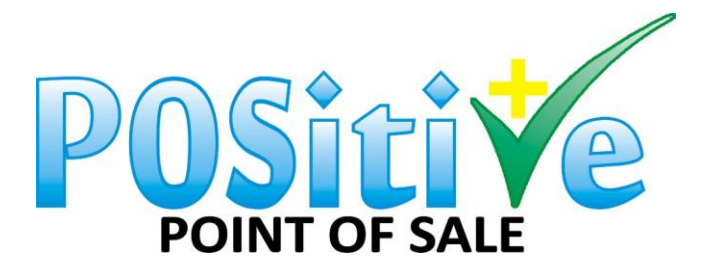

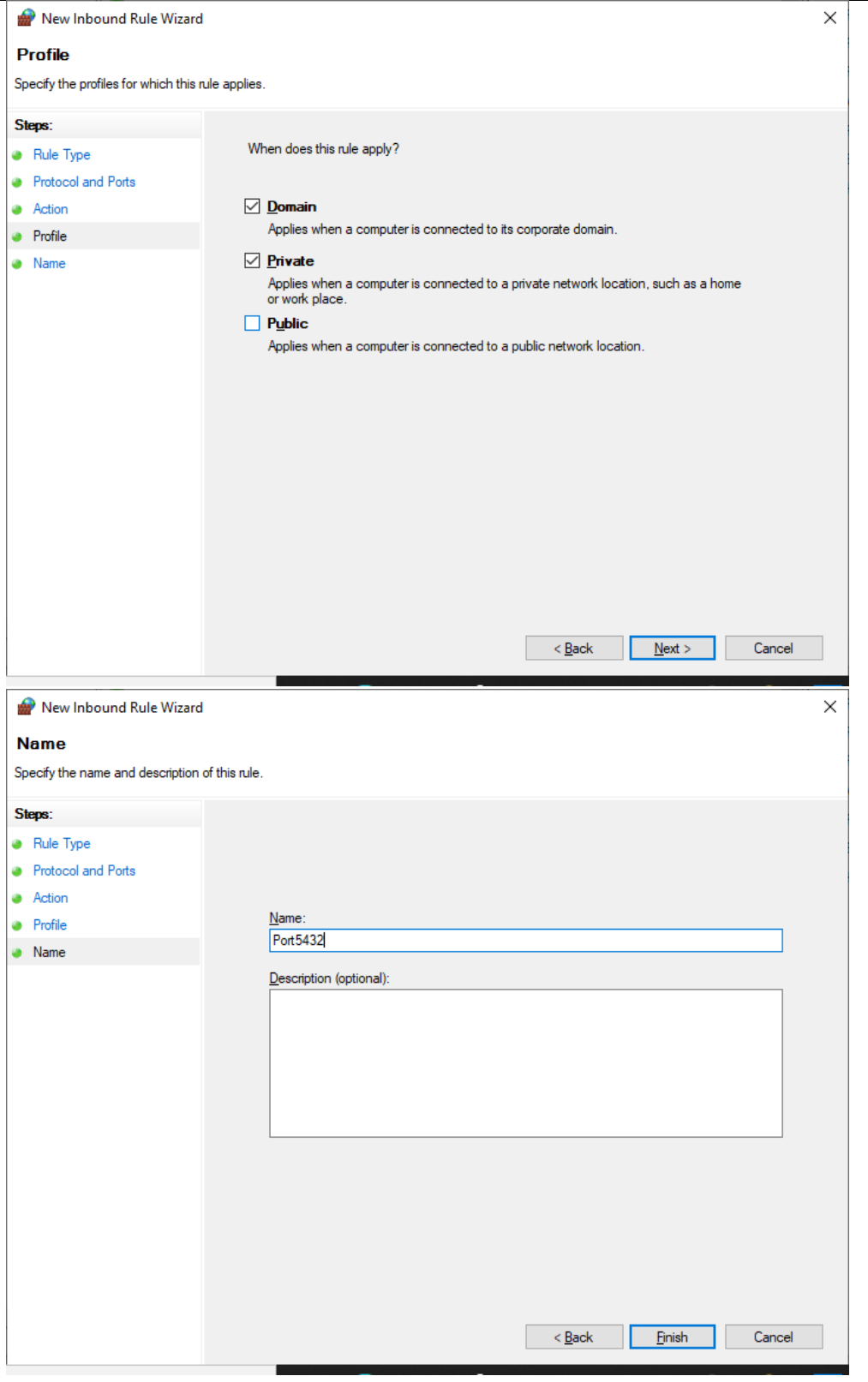

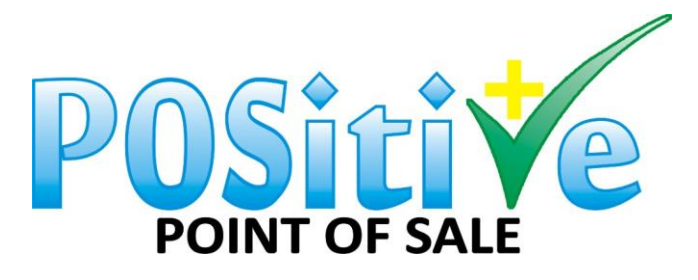

e-mail: pos@positive-sa.co.za

| Windows Defender Firewall with Advanced Security |                                                     |                                  |               |                |                               | $\Leftrightarrow$<br>П        | $\times$         |
|--------------------------------------------------|-----------------------------------------------------|----------------------------------|---------------|----------------|-------------------------------|-------------------------------|------------------|
| <b>File Action View Help</b>                     |                                                     |                                  |               |                |                               |                               |                  |
| 2 開<br>₿<br>$\mathcal{P}$<br>同                   |                                                     |                                  |               |                |                               |                               |                  |
| Windows Defender Firewall witl                   | <b>Inbound Rules</b>                                |                                  |               |                |                               | <b>Actions</b>                |                  |
| <b>WAR</b> Inbound Rules                         | Name                                                | 木<br>Group                       | Profile       | <b>Enabled</b> | Acti ^                        | <b>Inbound Rules</b>          | $\blacktriangle$ |
| <b>Z<sup>8</sup></b> Outbound Rules              | <b>Port5432</b>                                     |                                  | Domai         | <b>Yes</b>     | Allo                          |                               |                  |
| Connection Security Rules                        | AnyDesk                                             |                                  | Public        | <b>Yes</b>     | Allo                          | New Rule                      |                  |
| Monitoring<br>$\mathcal{P}$                      | AnyDesk                                             |                                  | Public        | <b>Yes</b>     | Allo                          | Y<br><b>Filter by Profile</b> |                  |
|                                                  | AnyDesk                                             |                                  | Private       | <b>Yes</b>     | Allo                          | Filter by State               |                  |
|                                                  | AnyDesk                                             |                                  | Private       | <b>Yes</b>     | Allo                          | Y<br><b>Filter by Group</b>   |                  |
|                                                  | AnyDesk                                             |                                  | Domain        | <b>Yes</b>     | Allo                          |                               |                  |
|                                                  | AnyDesk                                             |                                  | Domain        | <b>Yes</b>     | Allo                          | View                          |                  |
|                                                  | <b>CA AOMEI BACKUPPER SERVICE</b>                   |                                  | Public        | <b>Yes</b>     | Allo                          | Refresh<br>a                  |                  |
|                                                  | <b>CA AOMEI BACKUPPER SERVICE</b>                   |                                  | Public        | <b>Yes</b>     | Allo                          | B<br>Export List              |                  |
|                                                  | <b>Dropbox</b>                                      |                                  | All           | <b>Yes</b>     | Allo                          | $\overline{z}$<br>Help        |                  |
|                                                  | C Firefox (C:\Program Files\Mozilla Firefox)        |                                  | Private       | <b>Yes</b>     | Allo                          |                               |                  |
|                                                  | <b>M</b> IntelliJ IDEA                              |                                  | <b>Public</b> | <b>Yes</b>     | Allo                          | Port5432                      | ▴                |
|                                                  | <b>M</b> IntelliJ IDEA                              |                                  | Public        | <b>Yes</b>     | Allo                          | <b>Disable Rule</b>           |                  |
|                                                  | Microsoft Office Outlook                            |                                  | Public        | <b>Yes</b>     | Allo                          | K<br>Cut                      |                  |
|                                                  | <b>C</b> Teamviewer Remote Control Application      |                                  | Public        | <b>Yes</b>     | Allo                          |                               |                  |
|                                                  | Teamviewer Remote Control Application               |                                  | Public        | <b>Yes</b>     | Allo                          | 眄<br>Copy                     |                  |
|                                                  | Teamviewer Remote Control Service                   |                                  | Public        | <b>Yes</b>     | Allo                          | ×<br><b>Delete</b>            |                  |
|                                                  | CA Teamviewer Remote Control Service                |                                  | Public        | <b>Yes</b>     | Allo                          | Properties<br>圄               |                  |
|                                                  | C @{Microsoft.Windows.CloudExperience               | @{Microsoft.Windows.Clou         | Domai         | <b>Yes</b>     | Allo                          | $\overline{z}$<br>Help        |                  |
|                                                  | C @{Microsoft.Windows.Cortana_1.11.5.17             | @{Microsoft.Windows.Cort         | Domai         | <b>Yes</b>     | Allo                          |                               |                  |
|                                                  | C @FirewallAPI.dll.-80201                           | @FirewallAPI.dll.-80200          | All           | <b>Yes</b>     | Allo                          |                               |                  |
|                                                  | C @FirewallAPI.dll.-80206                           | @FirewallAPI.dll.-80200          | All           | <b>Yes</b>     | Allo                          |                               |                  |
|                                                  | Microsoft Outlook                                   | (78E1CD88-49E3-476E-B926-        | All           | <b>Yes</b>     | Allo                          |                               |                  |
|                                                  | Skype                                               | {78E1CD88-49E3-476E-B926-        | All           | <b>Yes</b>     | Allo                          |                               |                  |
|                                                  | Skype                                               | {78E1CD88-49E3-476E-B926-        | All           | <b>Yes</b>     | Allo                          |                               |                  |
|                                                  | Acer Collection S                                   | <b>Acer Collection S</b>         | All           | <b>Yes</b>     | Allo                          |                               |                  |
|                                                  | Acer Product Registration                           | <b>Acer Product Registration</b> | Domai         | <b>Yes</b>     | Allo                          |                               |                  |
|                                                  | AllJoyn Router (TCP-In)                             | <b>AllJoyn Router</b>            | Domai         | <b>Yes</b>     | Allo                          |                               |                  |
| $\hat{}$<br>$\rightarrow$                        | Allloyn Router (UDP-In)<br>$\overline{\phantom{a}}$ | Allloyn Router                   | Domai         | <b>Yes</b>     | Allor $\vee$<br>$\rightarrow$ |                               |                  |
|                                                  |                                                     |                                  |               |                |                               |                               |                  |

Do the same on the Outbound Rules.

- 1. Go to your main POS PC
- 2. Go to Maintenance Setup Multi Workstations<br>  $P_{\text{positive Point of Sale v5.6,118} \pm \text{LOGGED INAS ADMIN : Company 001 : Registered to Pos}}$

File Point of Sale Maintenance Transactions Printing Window Help

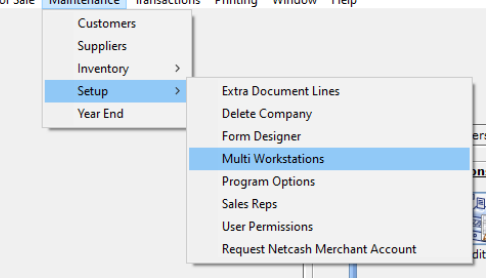

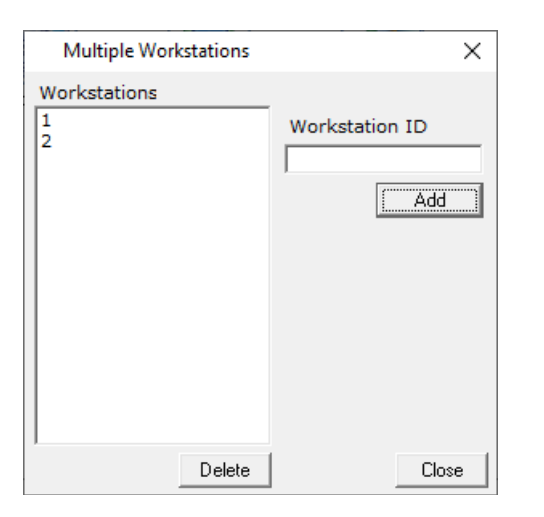

Add workstations as required and configured in 11 above

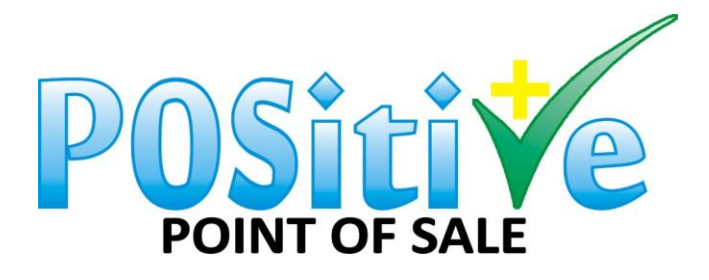

Go to Open Network & Internet Settings.

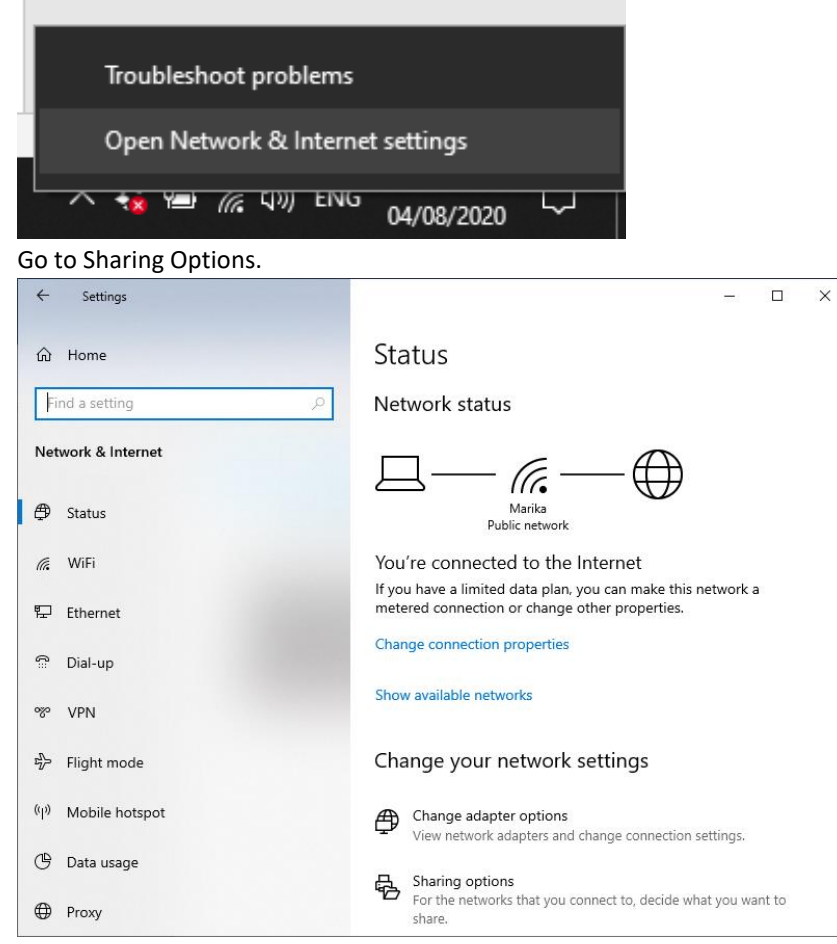

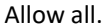

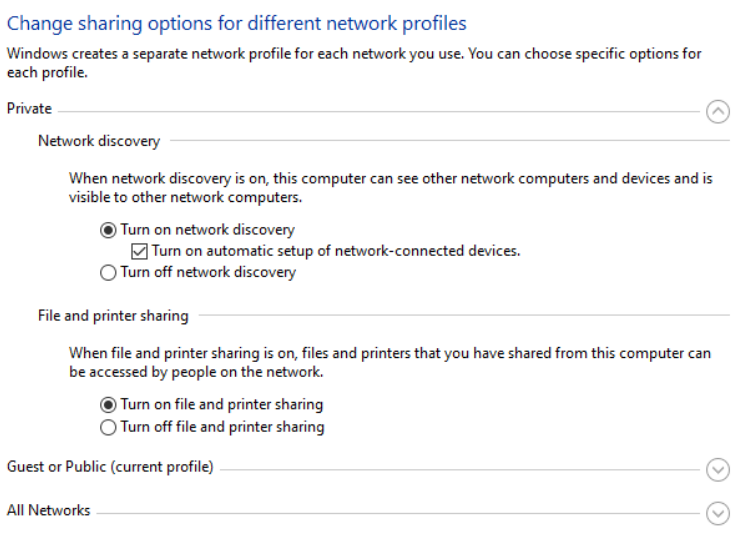

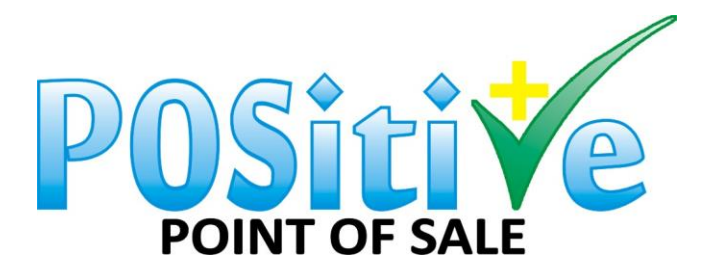

# Turn off Password Sharing.<br>
\*\* Advanced sharing settings

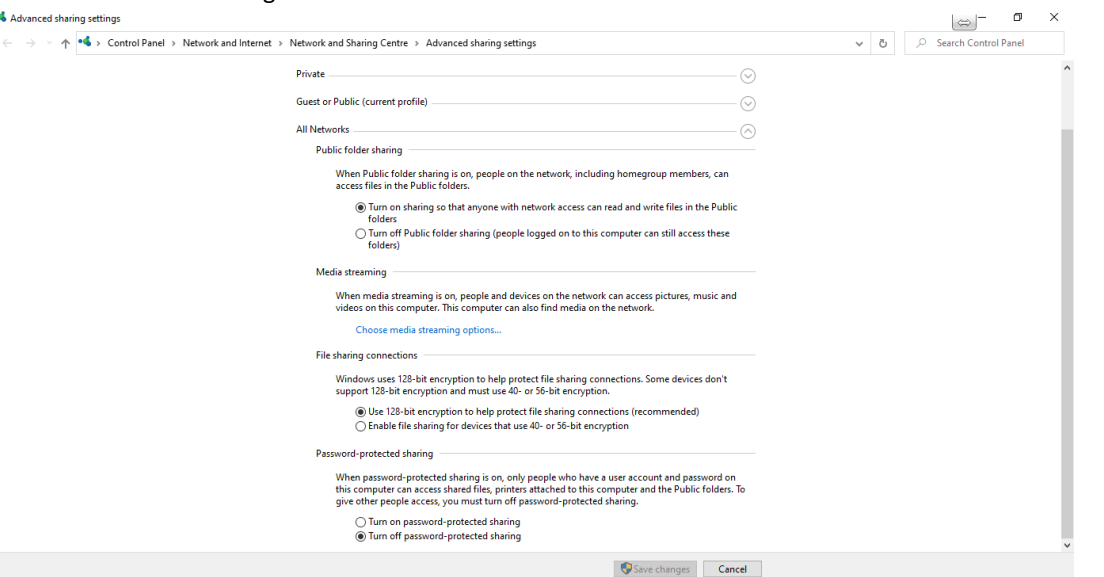